**Recent Parallel Results Using Dynamic Quad-Tree Refinement for Solving Hyperbolic Conservation Laws on 2d** 

### **Donna Calhoun (Boise State University)** *Carsten Burstedde (Univ. of Bonn)*

*Collaborators : R. J. LeVeque (Univ. of Washington); M. J. Berger (NYU); D. George (USGS); D. Ketcheson (KAUST); K. Mandli (Columbia); Christiane Helzel (Univ. of Dusseldorf)*

> *SIAM Parallel Processing April 12-15, 2016 Universite Pierre et Marie Curie Paris, France*

## **Adaptive Mesh Refinement (AMR)**

### Overlapping patch-based AMR

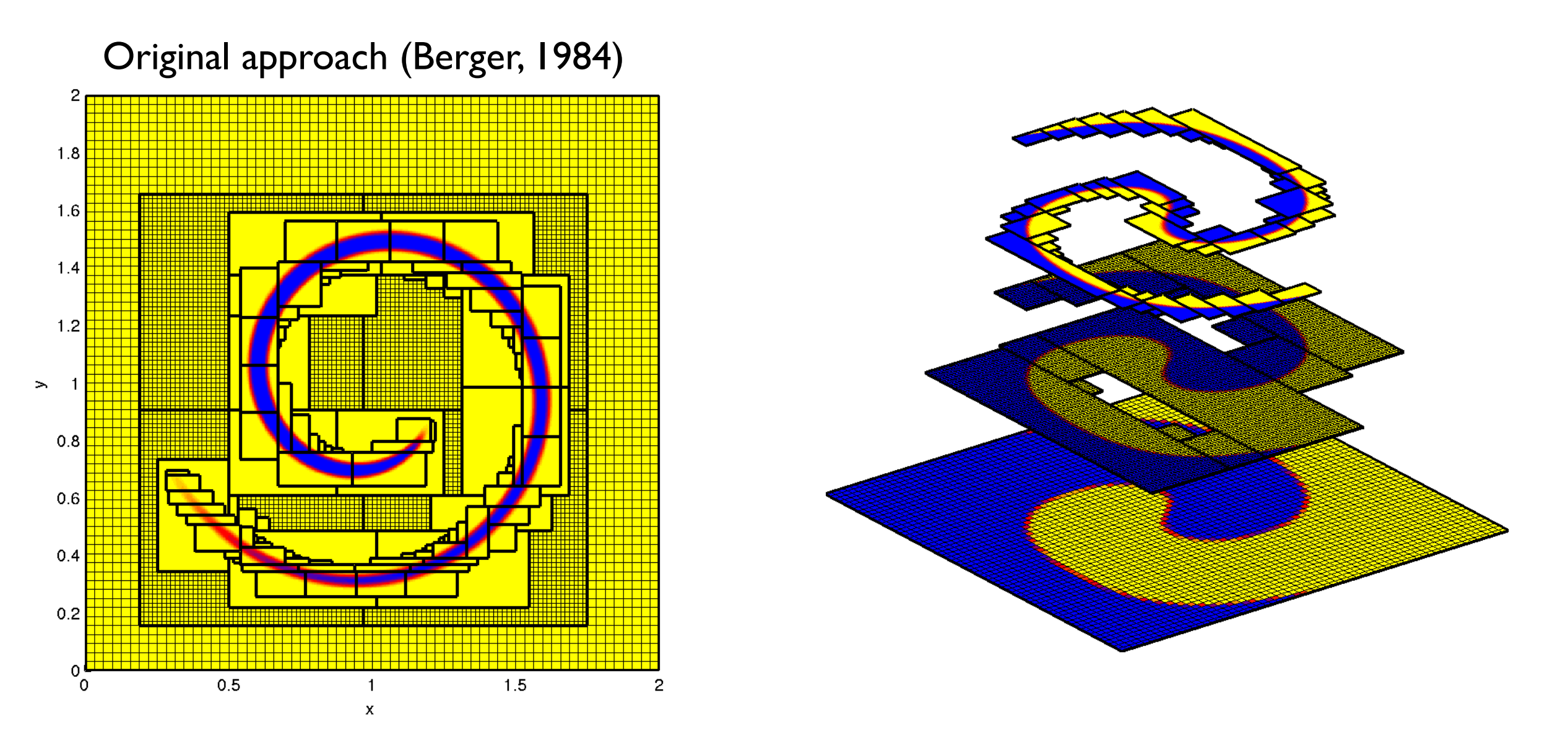

Chombo (LBL), AMRClaw (UW, NYU) , **Boxlib\* (LBL)**, SAMRAI (LLNL), AMROC (S. Hampton) *\*See IP4 : "Next Generation AMR (A. Almgren, Thursday 8:30)*

**Donna Calhoun (Boise State)**

## **Adaptive Mesh Refinement (AMR)**

Quadtree/Octree based AMR

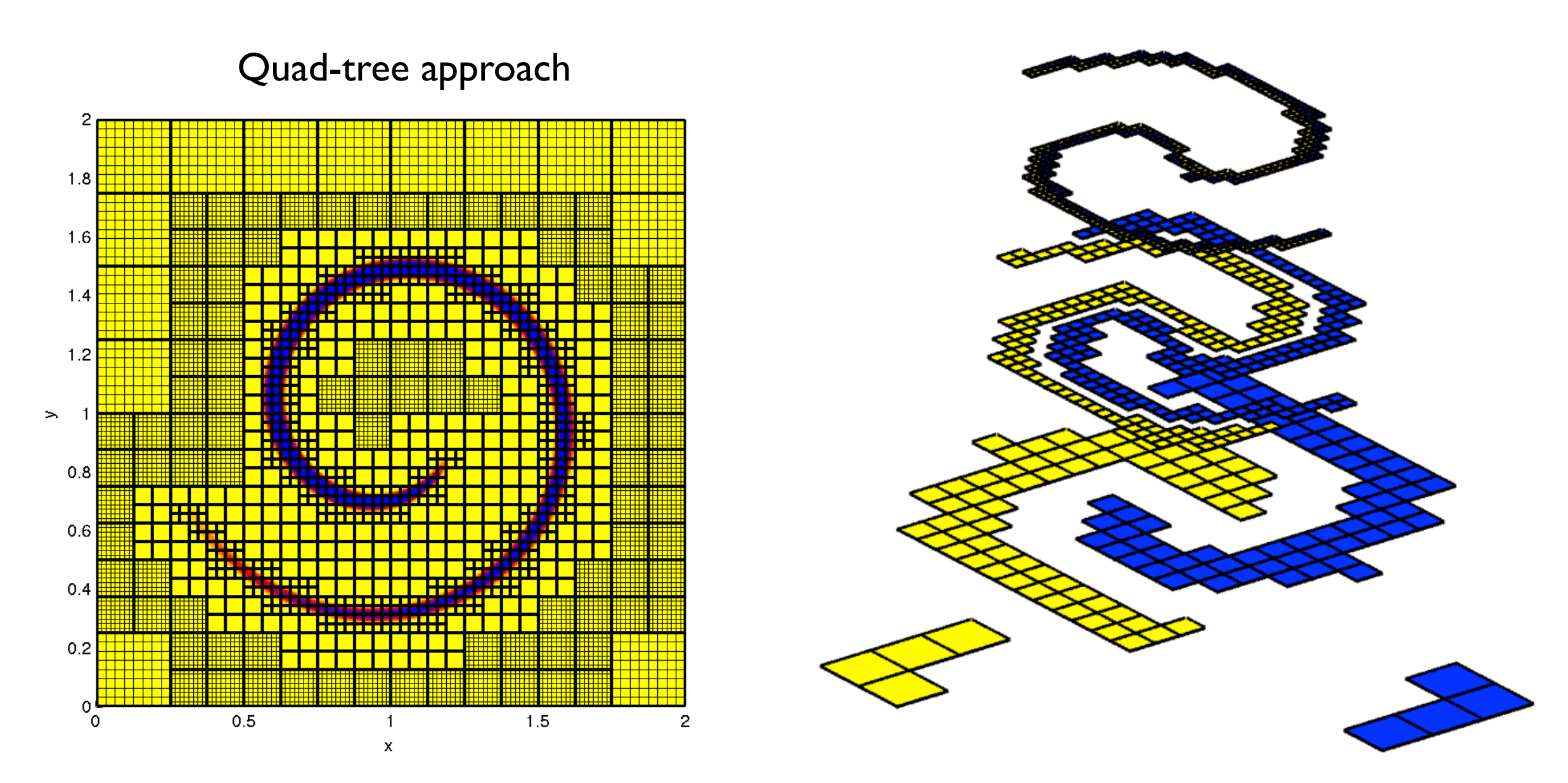

p4est (U. Bonn), PARAMESH (U. Chicago), **ForestClaw**, Gerris (Paris VI), Racoon II (U. Bochum), RAMSES (U Zurich), Nirvana (Potsdam), "Building Cubes" (Tohoku)

**Donna Calhoun (Boise State)**

# **ForestClaw Project**

**A parallel, adaptive library for logically Cartesian, mapped, multi-block domains**

Features of ForestClaw include :

- Uses the **highly scalable p4est** dynamic grid management library (C. Burstedde, Univ. of Bonn, Germany)
- Each leaf of the quadtree contains a fixed, uniform grid,
- Optional multi-rate time stepping strategy,
- Has **mapped, multi-block** capabilities, (cubed-sphere, for example) to allow for flexibility in physical domains,
- Modular design gives user flexibility in including several solvers and packages.
- Uses essentially the same algorithmic components as patch-based AMR

*ForestClaw development supported by the National Science Foundation* 

#### **[www.forestclaw.org](http://www.forestclaw.org)**

**Donna Calhoun (Boise State)**

### **Mapped multi-block domains**

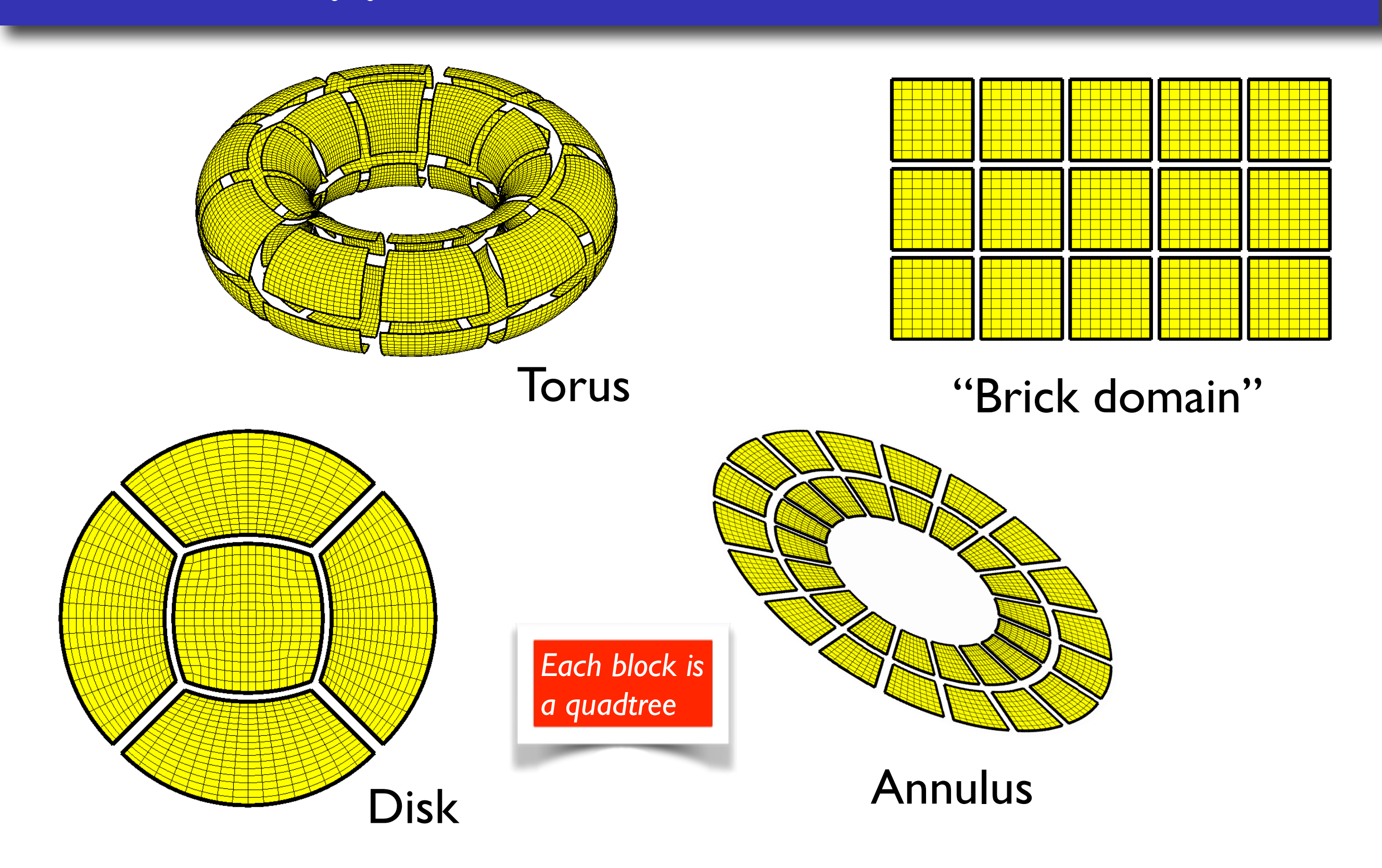

**Donna Calhoun (Boise State)**

### **Mapped multi-block domains**

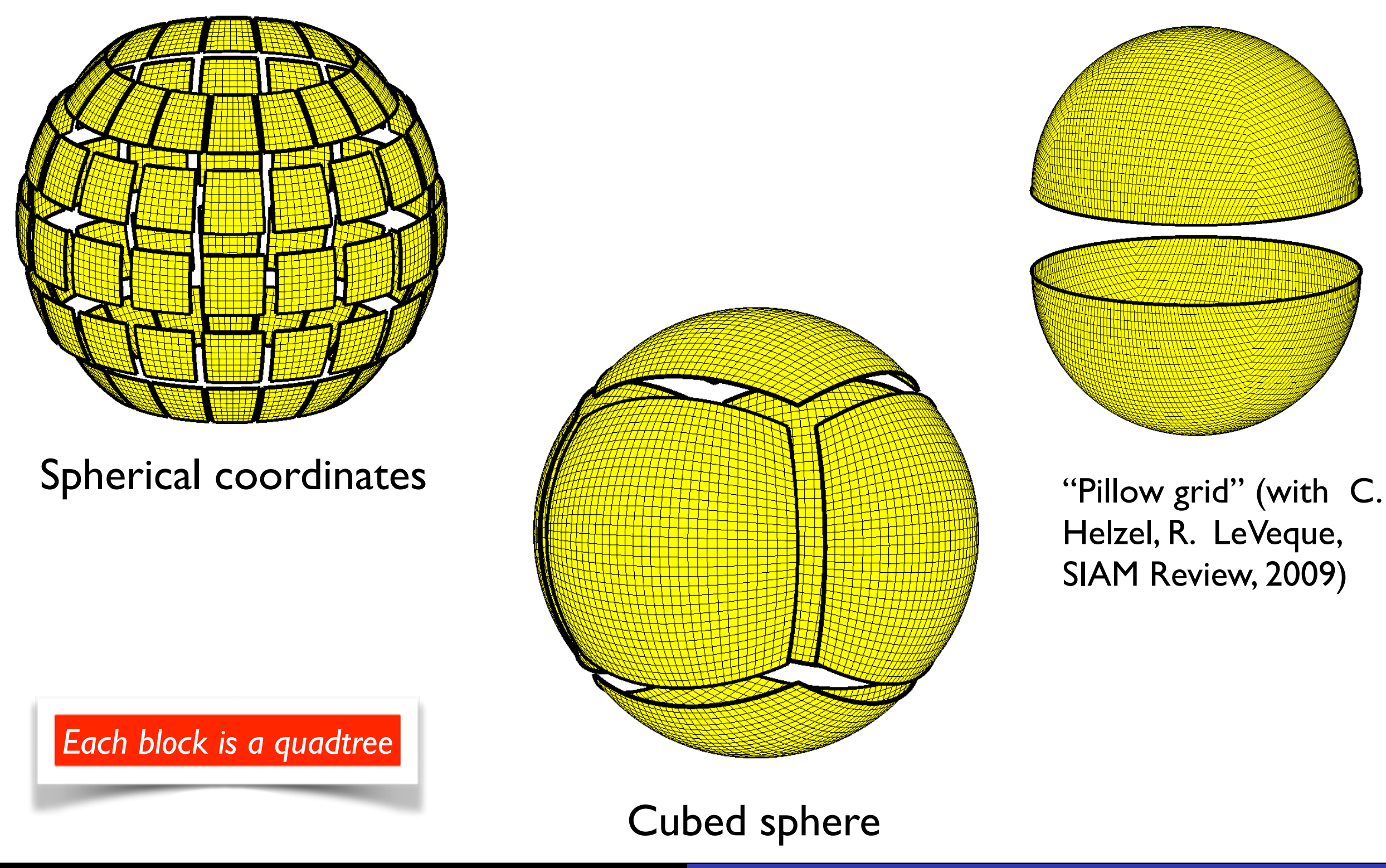

**Donna Calhoun (Boise State)**

Helzel, R. LeVeque, SIAM Review, 2009)

### **Solvers?**

Hyperbolic problems (currently available)

• Explicit, unsplit finite volume wave propagation methods in Clawpack (R. J. LeVeque, M. Berger, and many others)

Parabolic problems (available soon)

• Stabilized, explicit, Runge-Kutta Chebyschev (RKC) methods (J. Verwer, B. Sommeijer, L. Shampine, A. Abdulle, …)

Elliptic problems (future work)

• Discrete Duality Finite Volume (DDFV) methods (F. Hermeline, P. Omnes, S. Delcourte, K. Domelevo, F. Hubert, Y. Coudiere, …)

**Donna Calhoun (Boise State)**

### **Filament**

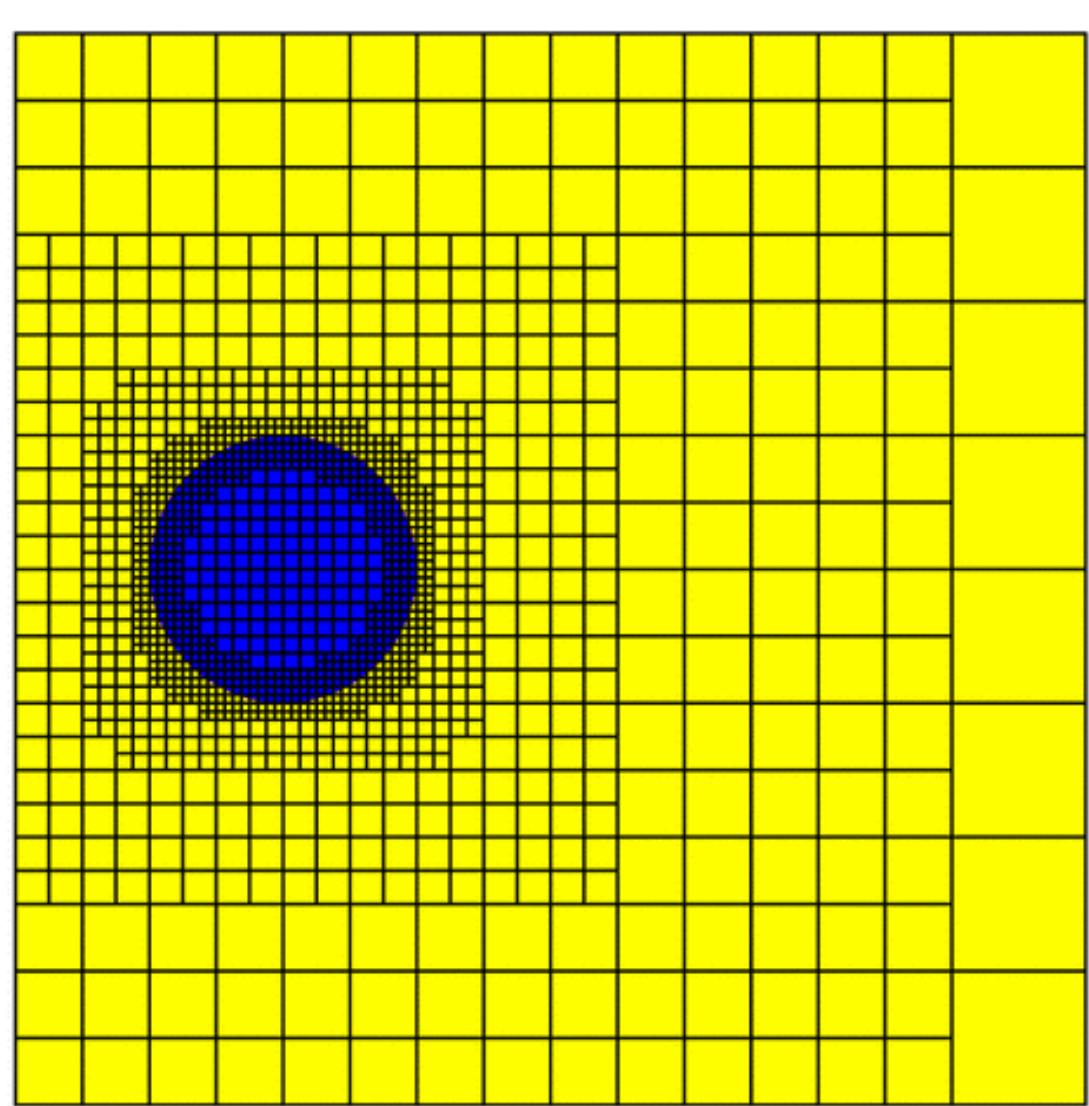

ForestClaw:  $t = 0.00$ 

Tracer flow in a prescribed velocity field

**Donna Calhoun (Boise State)**

# **Algorithmic components in AMR**

- Filling ghost cells
- Refinement criteria
- Adaptive mesh generation based on refinement criteria
- Parallel communication
- Multi-rate time stepping
- Grid mappings and grid transformations at multi-block seams
- Conservation at coarse/fine boundaries
- •Accuracy at coarse/fine boundaries

*Focus of this talk is on parallel performance*

**Donna Calhoun (Boise State)**

# **Filling ghost cells**

physical boundary.

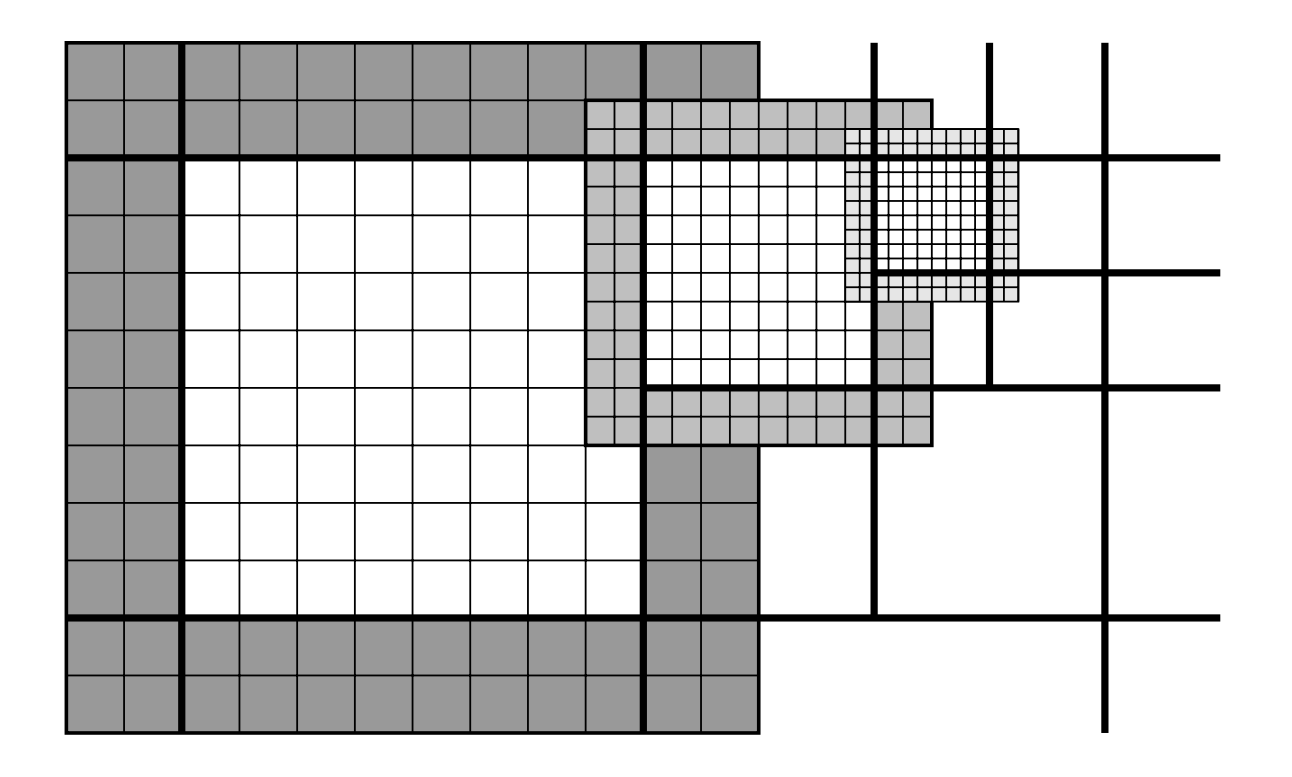

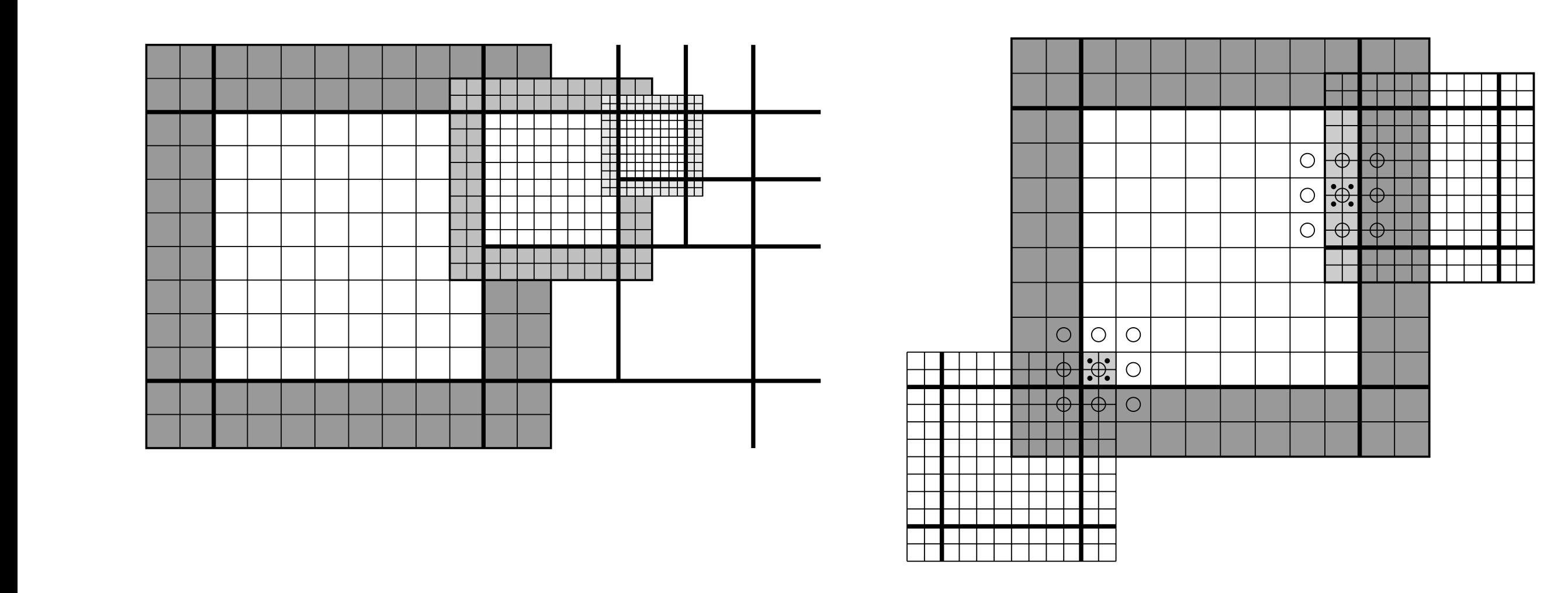

 $\frac{1}{2}$  $\frac{1}{2}$  common  $\frac{1}{2}$  mes one or more fazers arrivers or same of ghost cells used for the grid of ghost cells used for  $\epsilon$ communication between grids and number of fir Each grid (or "leaf", in p4est terminology) has one of more layers

*chost calls are filled by conving from* Ghost cells are filled by copying from *from the coarse grid. The fine grid ghost cells in the lower left corner of the upper fine grid will be* rers same-size neighbors, averaging from fine grid neighbors or interpolation in Clawpack. The user may also supply their own customized boundary condition to fine grid neighbors.

#### **Donna Calhoun (Boise State)** Informally we will refer to "quadrants" and "grids" interchangeably. Fine grids

of the quadrant it occupies, so a grid occupies, so a grid occupying a level  $\alpha$  and  $\alpha$  times the  $2\pi$ 

**SIAM PP - Paris - April 13, 2016**  $\alpha$ ditions are used to fill in all edge and contribute  $\alpha$ 

### **Smooth Refinement**

### Provide buffer regions around specified levels

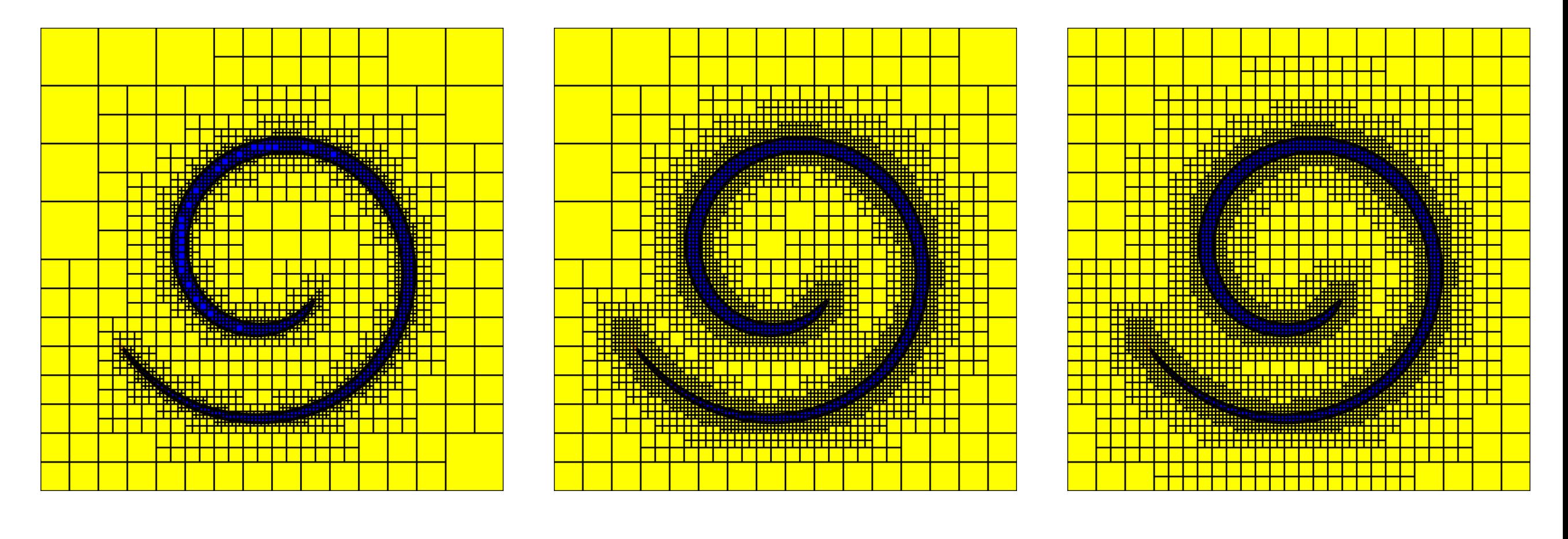

No grid buffering **Buffering around finest level** All levels smoothly refined

*Feature based refinement - easy to implement and often only practical choice*

**Donna Calhoun (Boise State)**

### **Distributing grids to processors**

 $q(1)$  at time  $0.5000$ 6 5 4 3  $\mathbf{2}$ 1 0

A "grid" (i.e. leaf in the quadtree) is our minimum parallel unit

• Morton ordering space filling curve used to load balance and preserve data locality

**Donna Calhoun (Boise State)**

### **Parallel Performance**

- Scalar advection in a constant, periodic flow
- Uniform, replicated adaptive, and adaptive scenarios
- Fixed, global time step (160 steps total)
- Regrid every coarse grid time step (20 regrid steps)
- Four levels of refinement (levels 4-7)
- MPI processes only; no threading or tuning, and no attention paid to processor topology

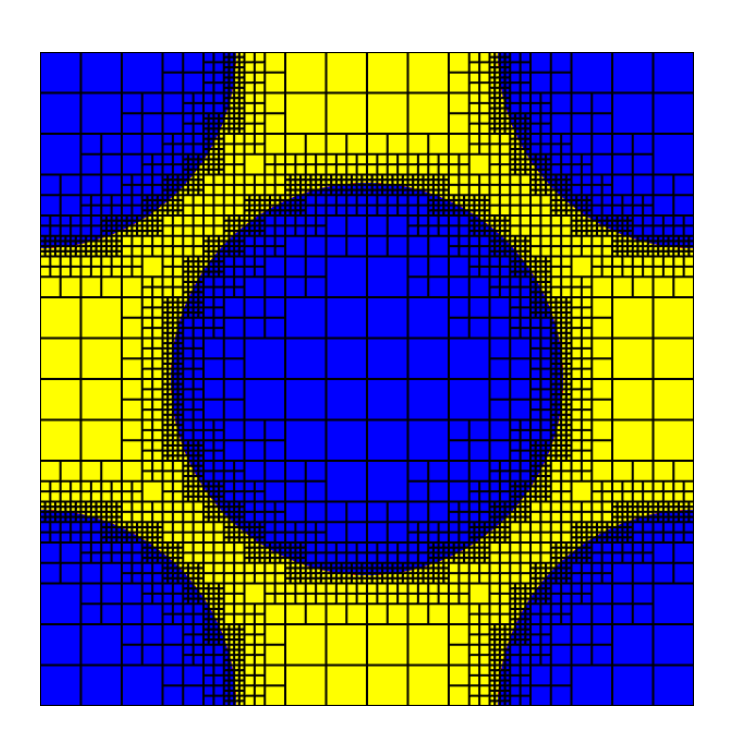

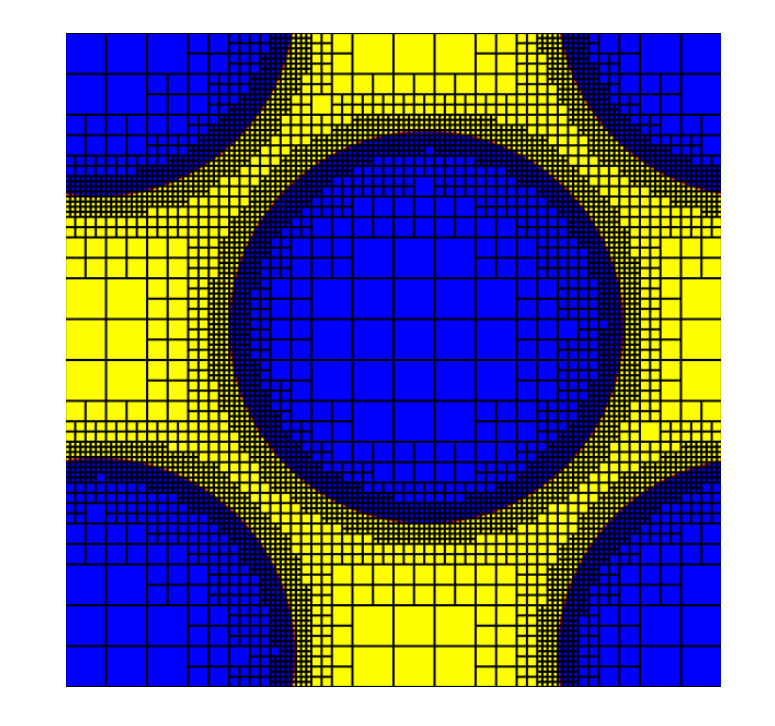

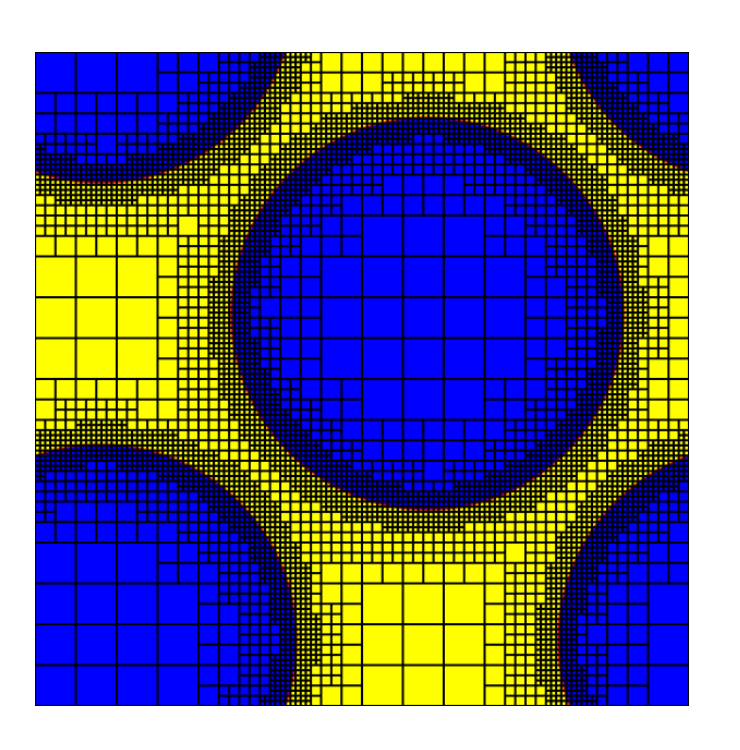

**Donna Calhoun (Boise State)**

# **JUQUEEN - BlueGene/Q**

Parallel tests were all done on JUQUEEN, the BlueGene/Q system at Juelich Super Computing Center (Germany)

- 28,672 nodes  $\times$  16 cores/nodes = 458,752 cores
- **IBM PowerPC A2**  $@$  **1.6 GHz**
- 16GB RAM per node
- Quad floating point unit (FPU) for 4-wide double precision FPU (16, 32 or 64 ranks-per-node possible)
- 32 node  $= 512$  core minimum billing unit
- 30 minute time limit on jobs that requiring fewer than 32 nodes

*Many thanks to C. Burstedde for writing the proposal for time on JUQUEEN, and to the extremely helpful staff at Juelich, especially Kay Thust, who answered many of my emails.*

### **Weak scaling - replicated problem**

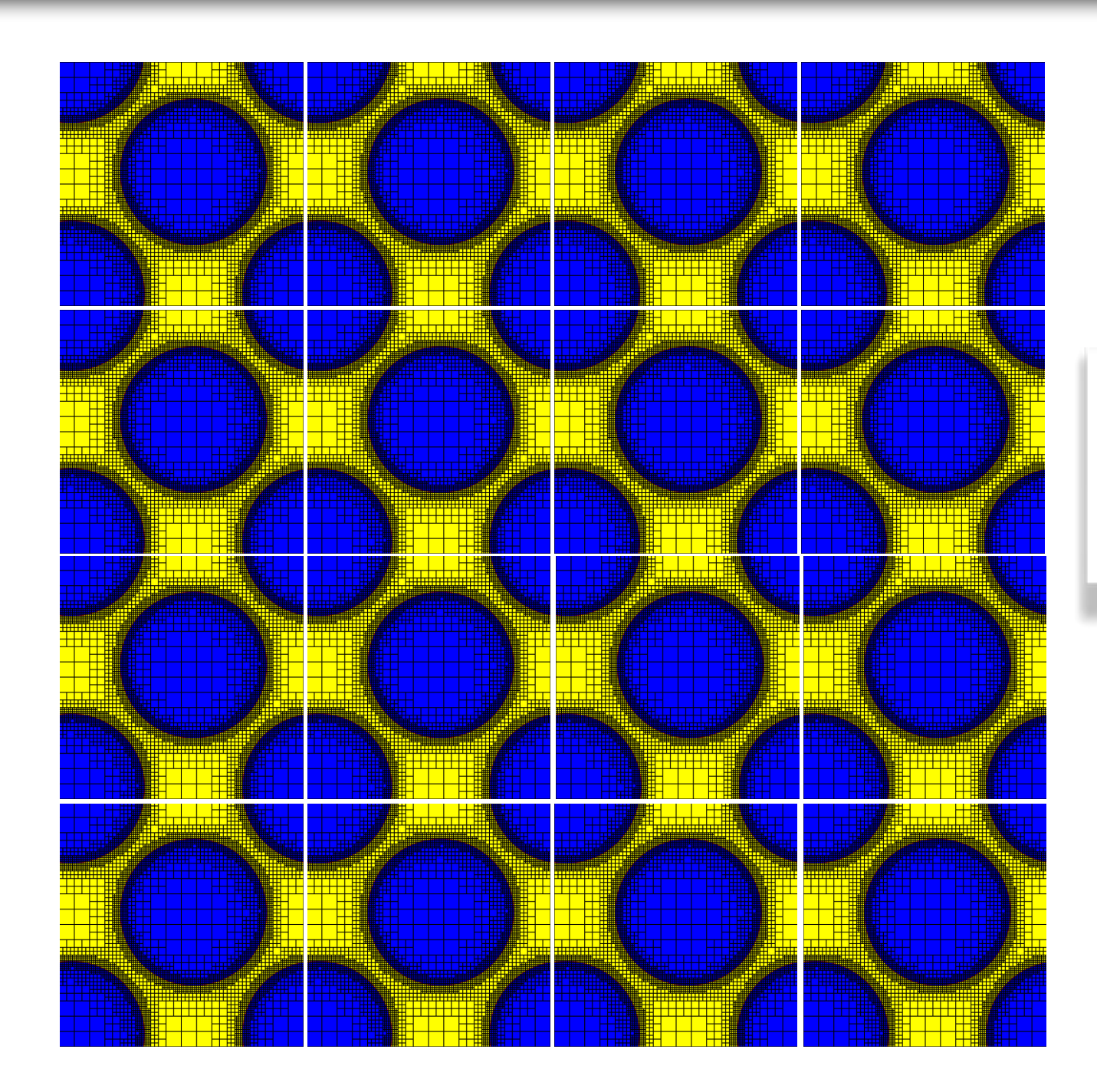

*Use "brick domain" to easily replicate the problem.* 

To show weak scaling, we replicate problem on each brick. Also used in scaling studies by Colella, Bell, et al. (2007), and others.

**Donna Calhoun (Boise State)**

### **Weak scaling - replicated problem**

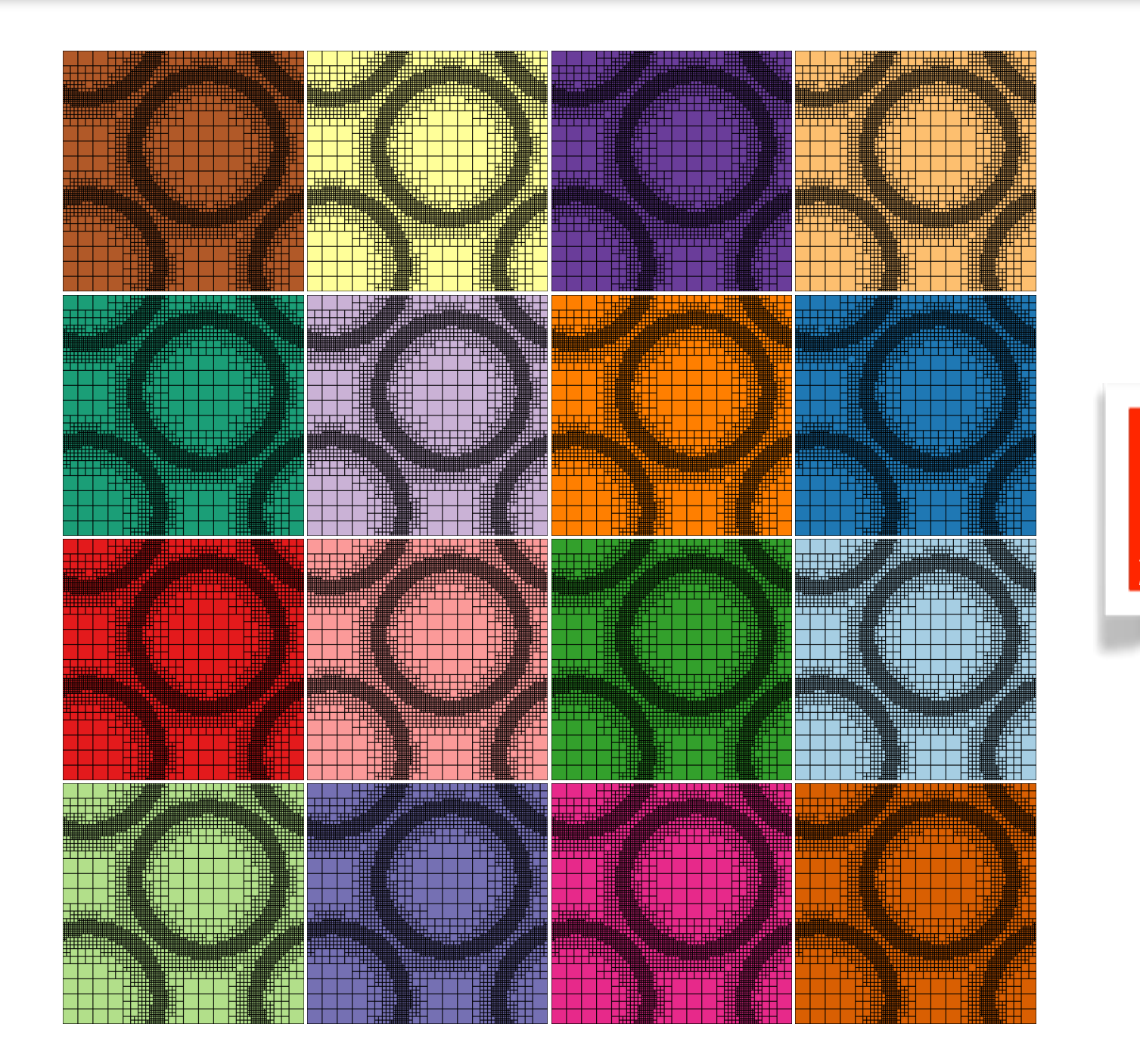

*16 processor run (one process per brick)*

### Equal numbers of grids on each processor

**Donna Calhoun (Boise State)**

### **Strong scaling - replicated problem**

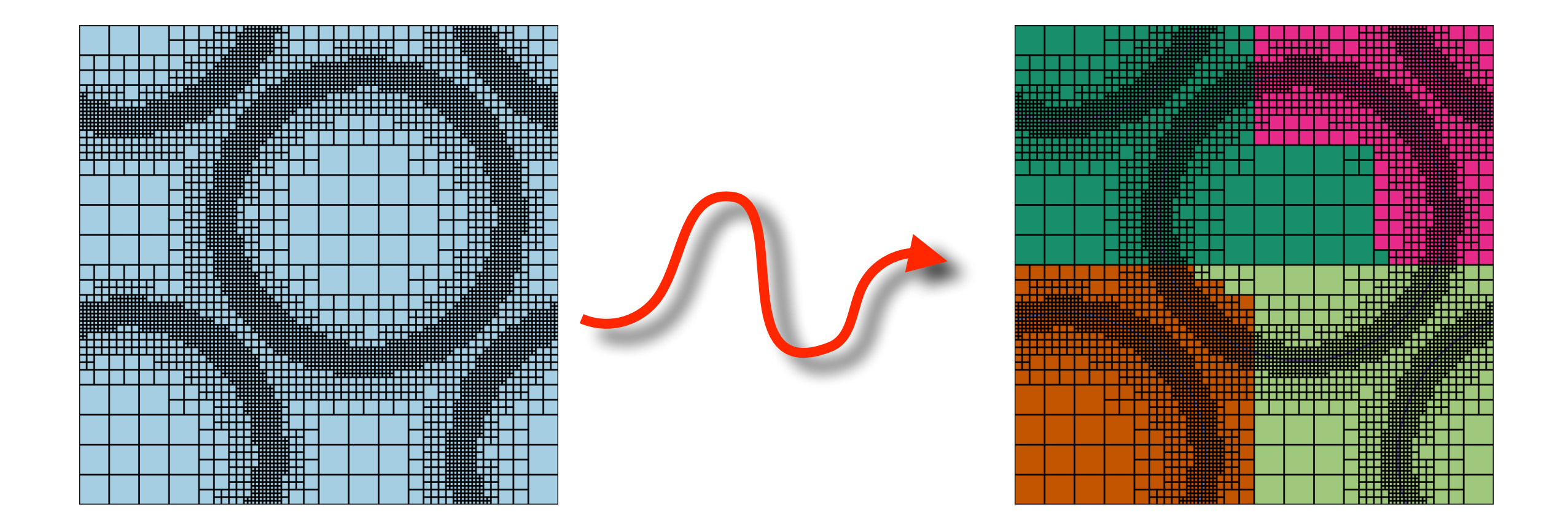

Space filling curve used to equally distribute grids to processors

**Donna Calhoun (Boise State)**

### **Strong scaling - replicated problem**

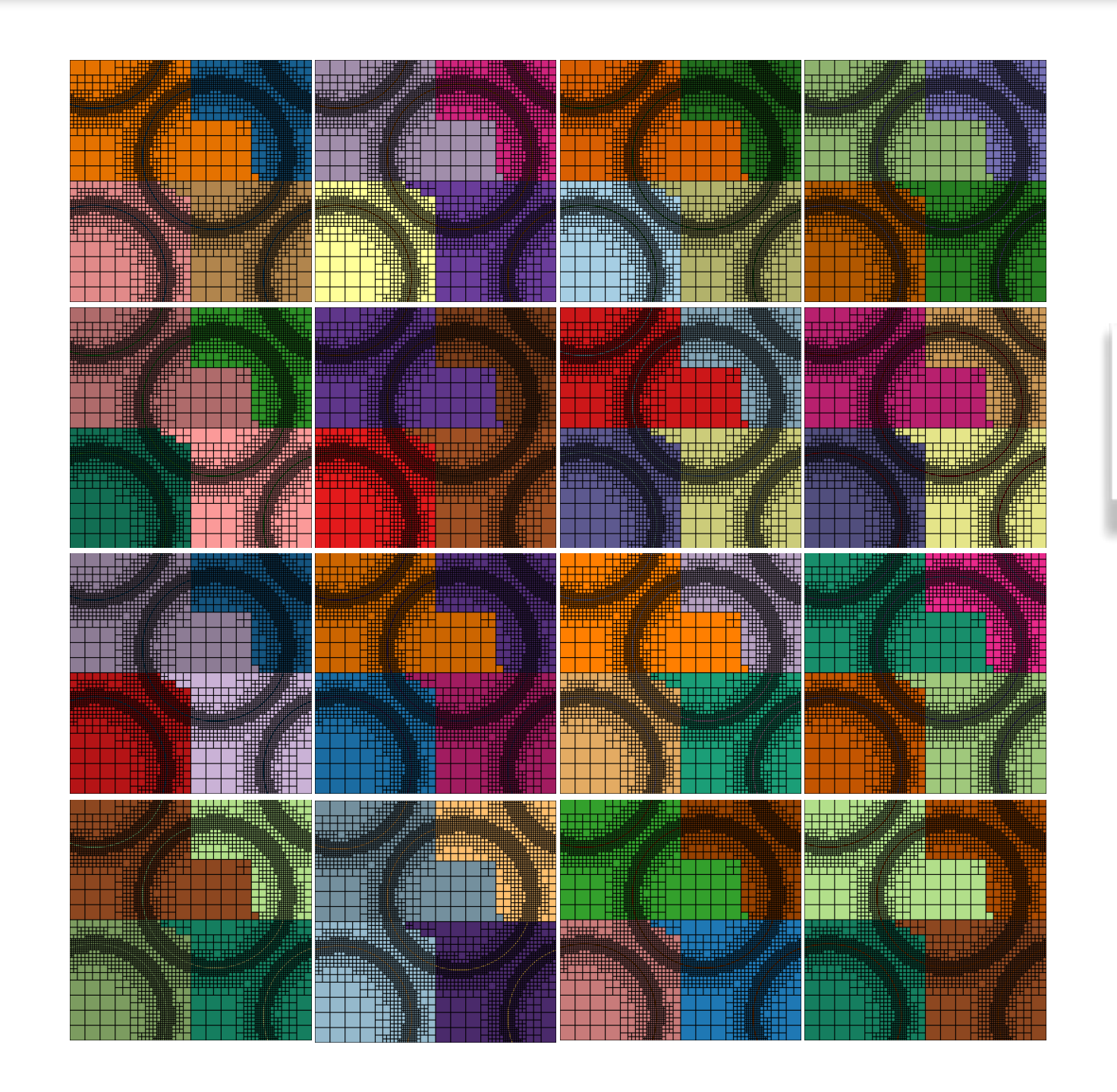

*64 processes (four per brick)*

**Donna Calhoun (Boise State)**

### **Replicated problem**

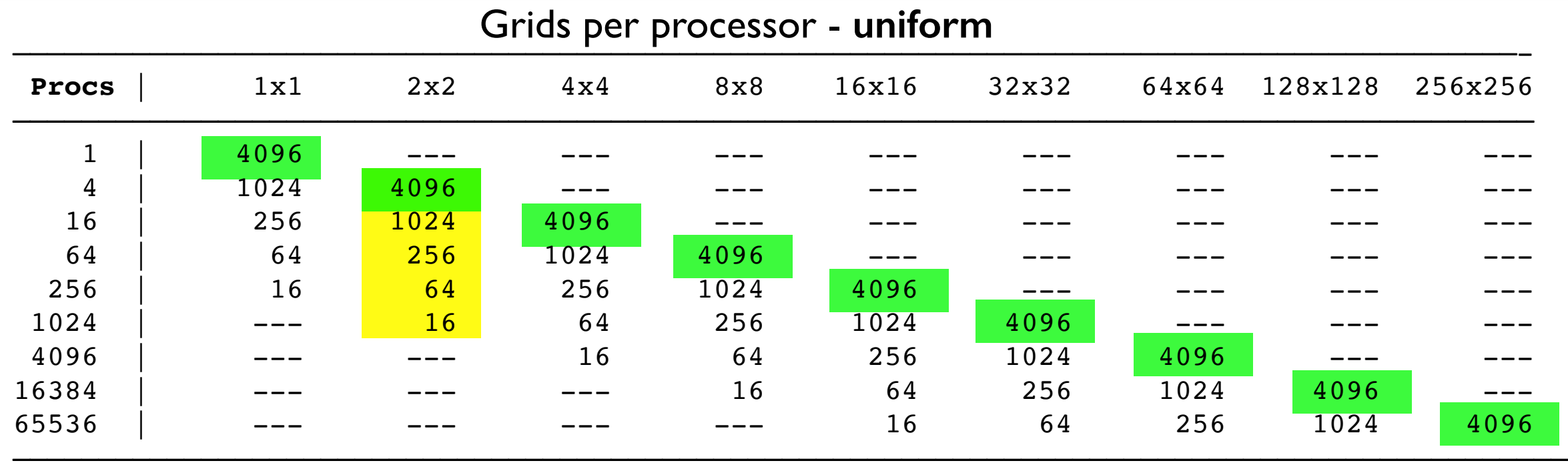

#### Grids per processor - **adaptive**

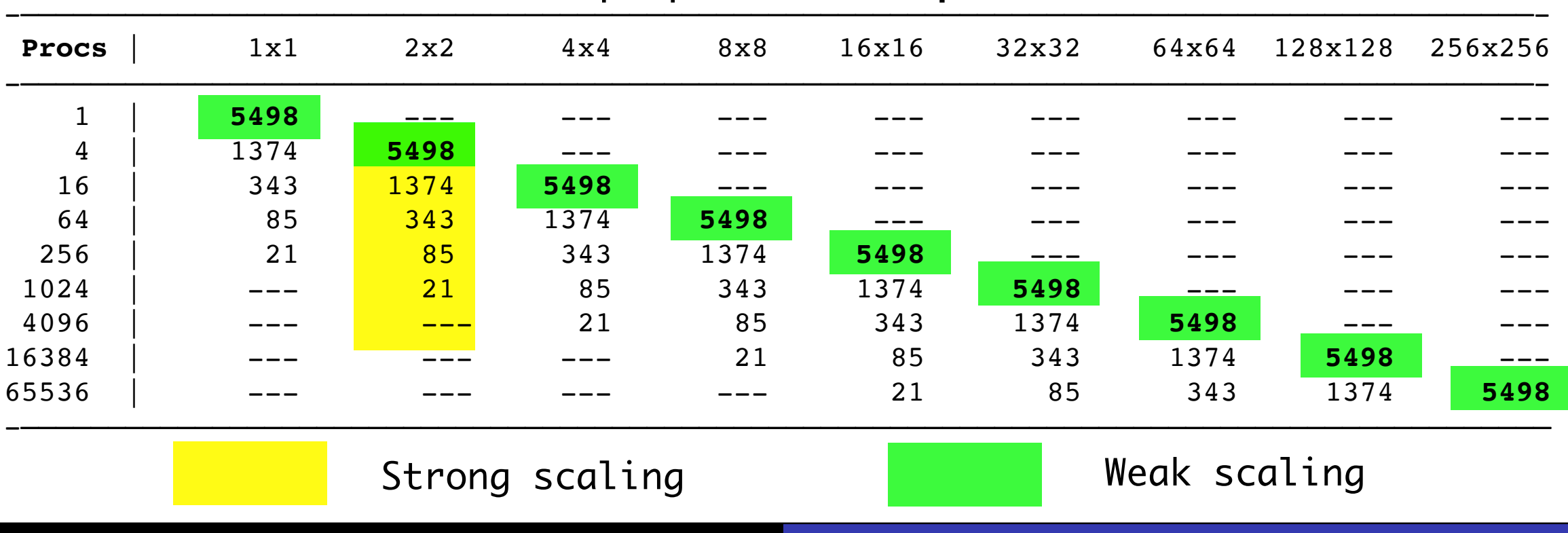

**Donna Calhoun (Boise State)**

### **Weak Scaling - 8x8 grids**

Uniform Adaptive

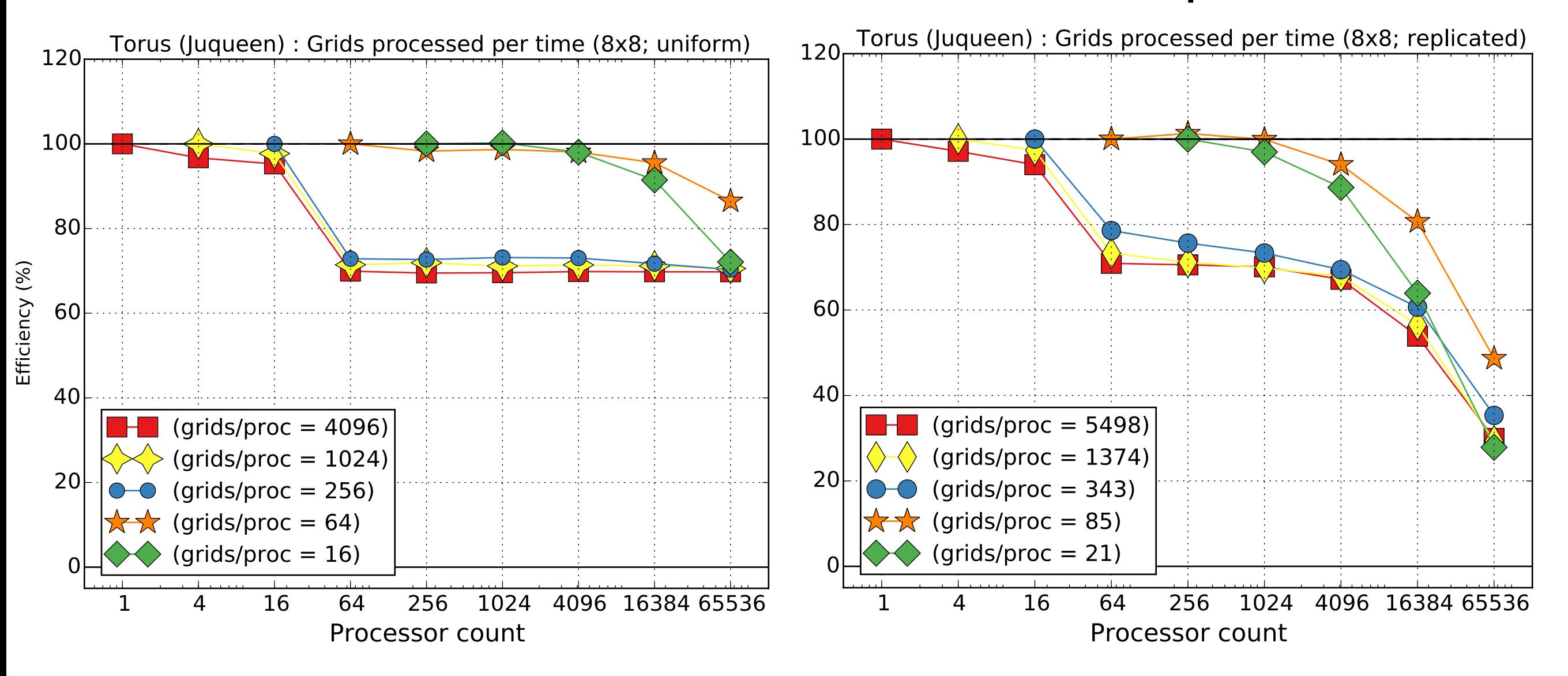

Grids processed per total wall time

**Donna Calhoun (Boise State)**

## **Weak Scaling - 16x16 grids**

#### Uniform Adaptive

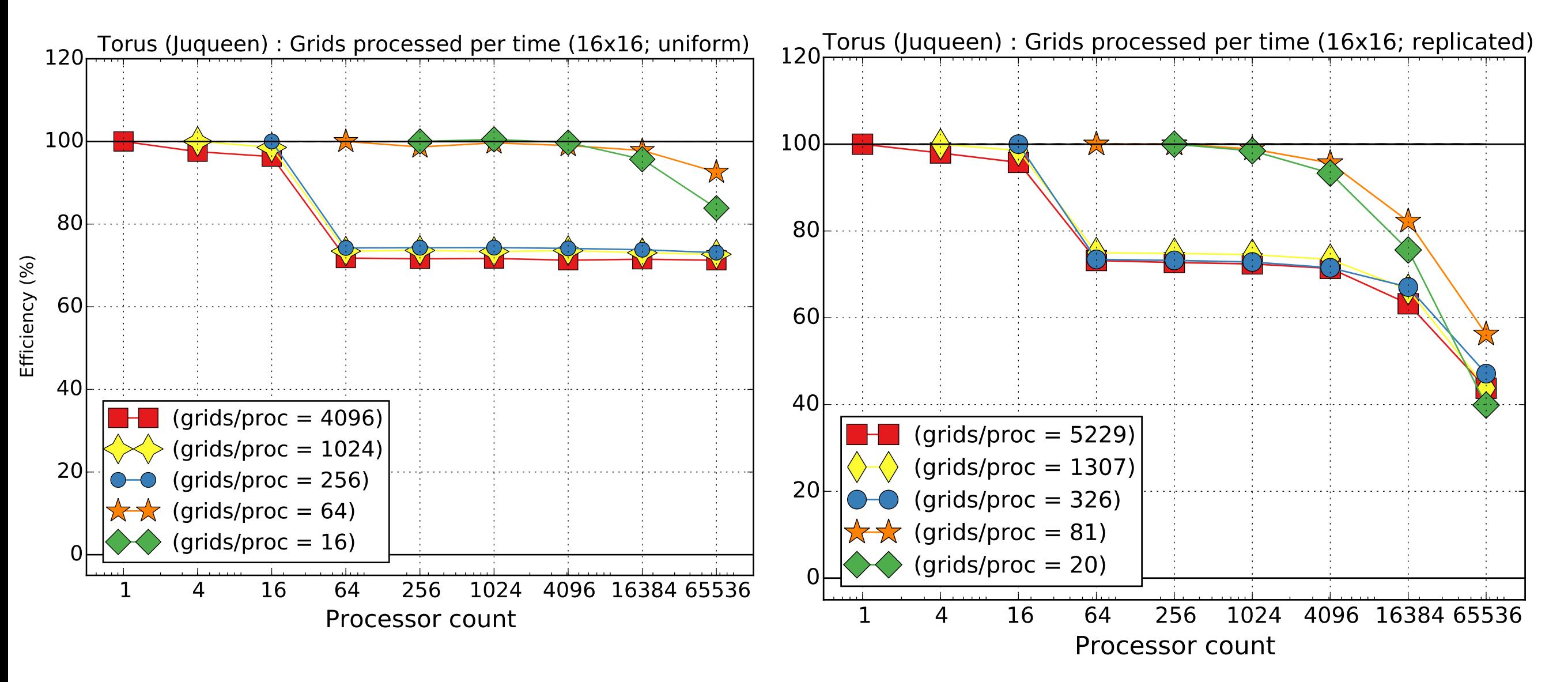

Grids processed per total wall time

**Donna Calhoun (Boise State)**

### **Weak Scaling - 32x32 grids**

Uniform Adaptive

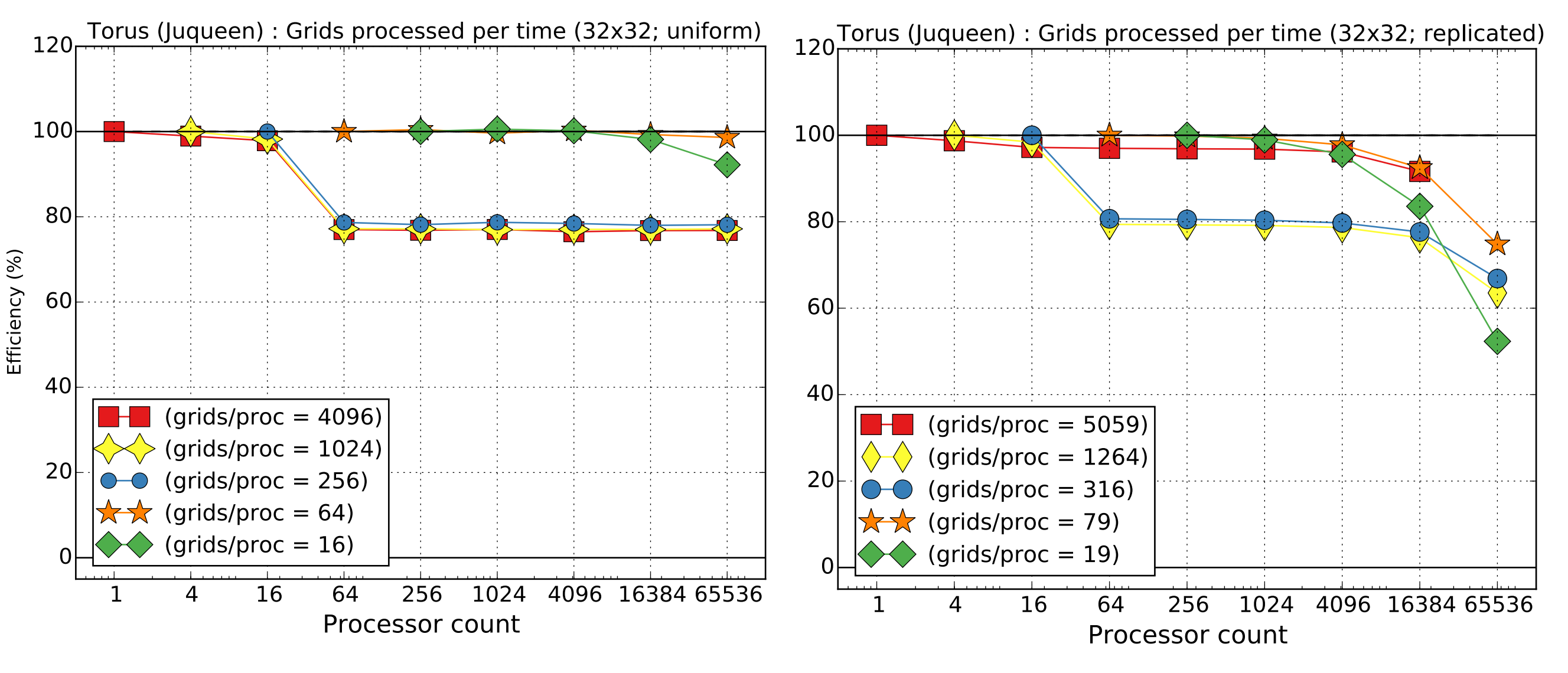

Grids processed per total wall time

**Donna Calhoun (Boise State)**

## **Strong scaling - 32x32**

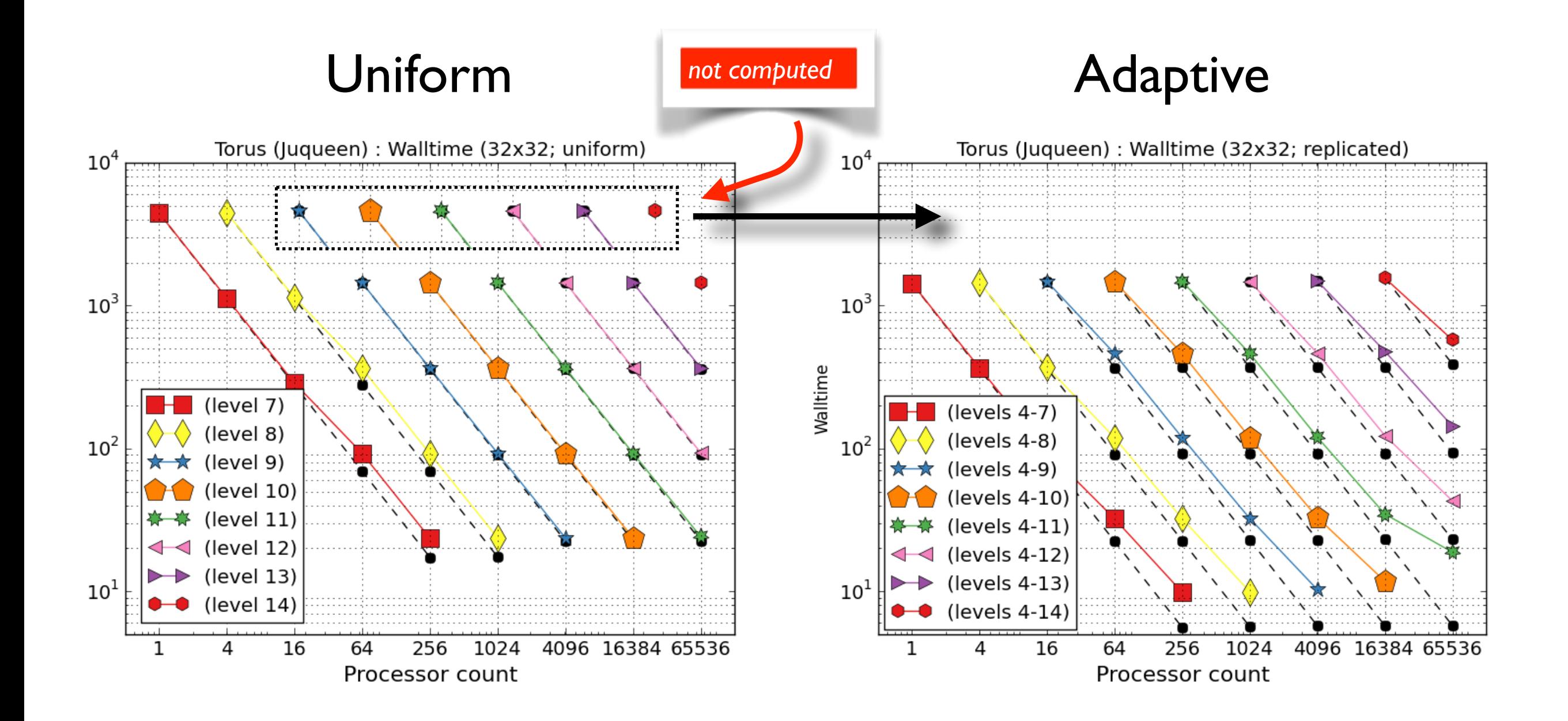

### AMR is faster by about a factor of 10

**Donna Calhoun (Boise State)**

### **Ranks-per-node**

#### 1200 (Juqueen) Ranks-per-node (16x16; replicated; 5229 grids/proc) 16 ranks-per-node 32 ranks-per-node  $1100<sup>{\downarrow}</sup>$ 64 ranks-per-node 1000 900 Walltime 800 700 600 500 400  $2,56$ 4096 16384 65536  $\mathbf{1}$  $\Delta$ 16 64 1024 Processur count

### Walltime Grids per time

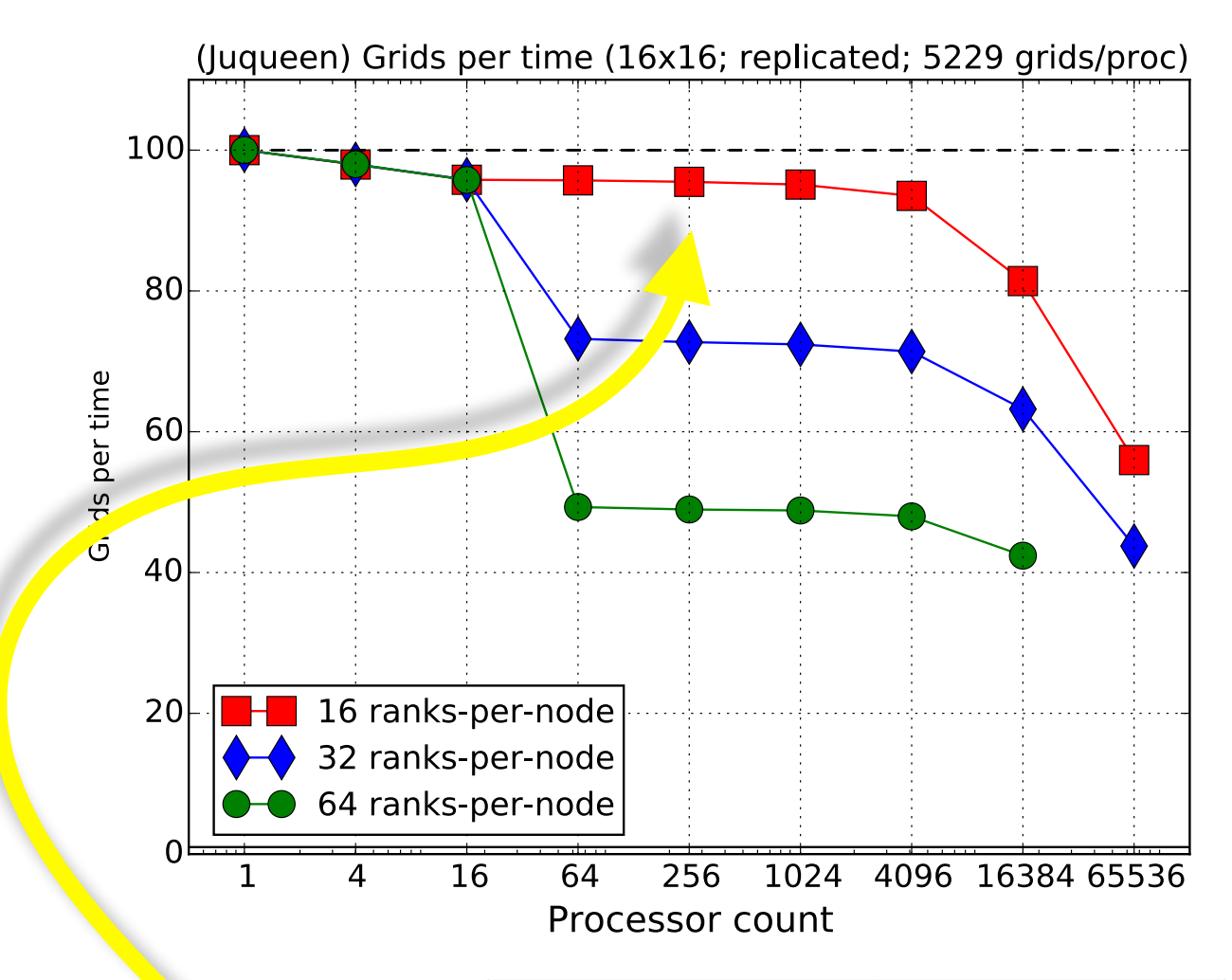

*More ranks-per-node means fewer nodes are used, which is more efficient in terms of using allotted CPU hours. (Thanks to Kay Thust, Juelich SC Center)*

*Dip in performance disappears with when ranks-per-node equals number of cores per node.*

#### **Donna Calhoun (Boise State)**

### **What does AMR cost? (8x8 grids)**

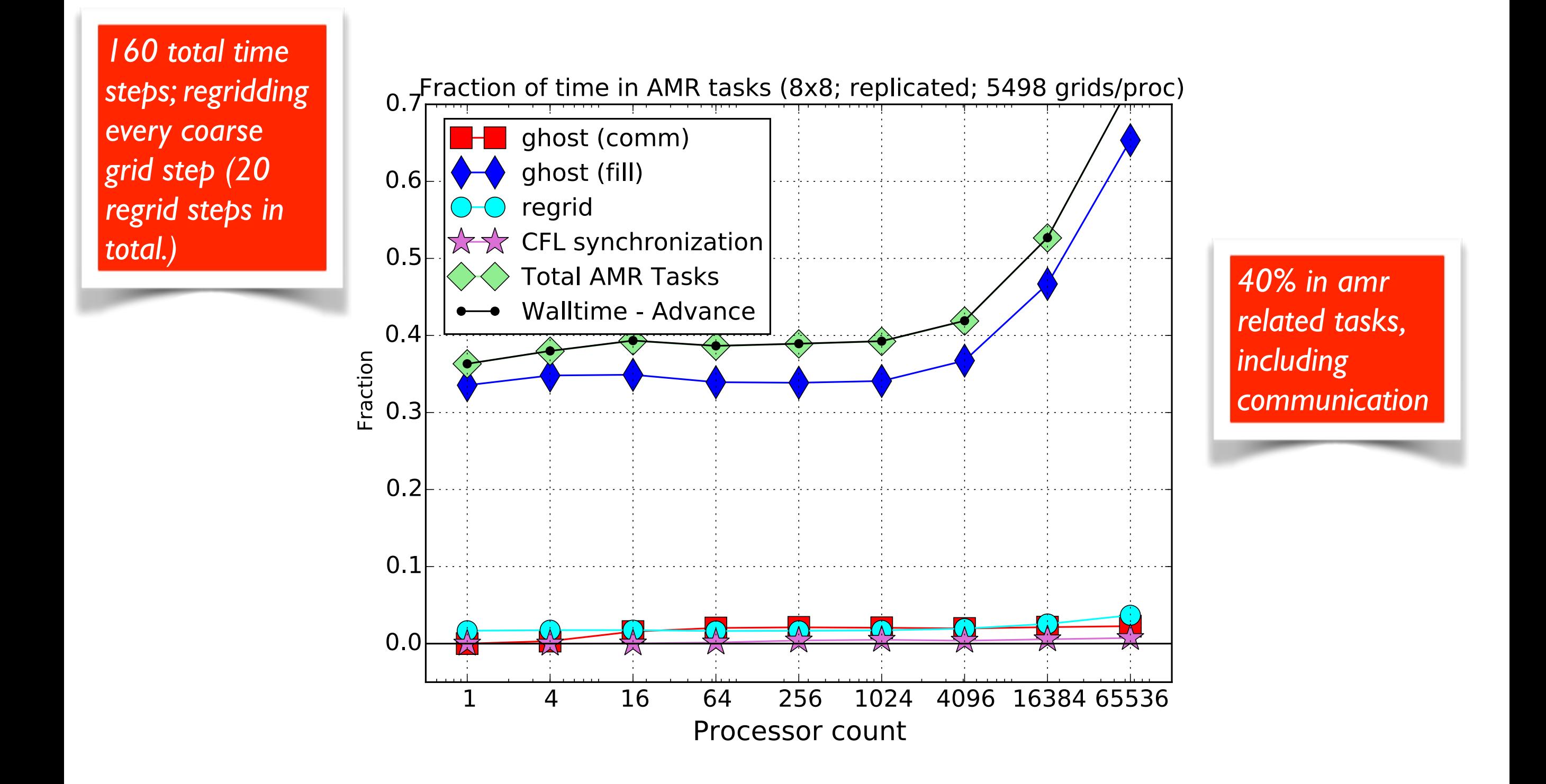

**Donna Calhoun (Boise State)**

### **What does AMR cost? (16x16 grids)**

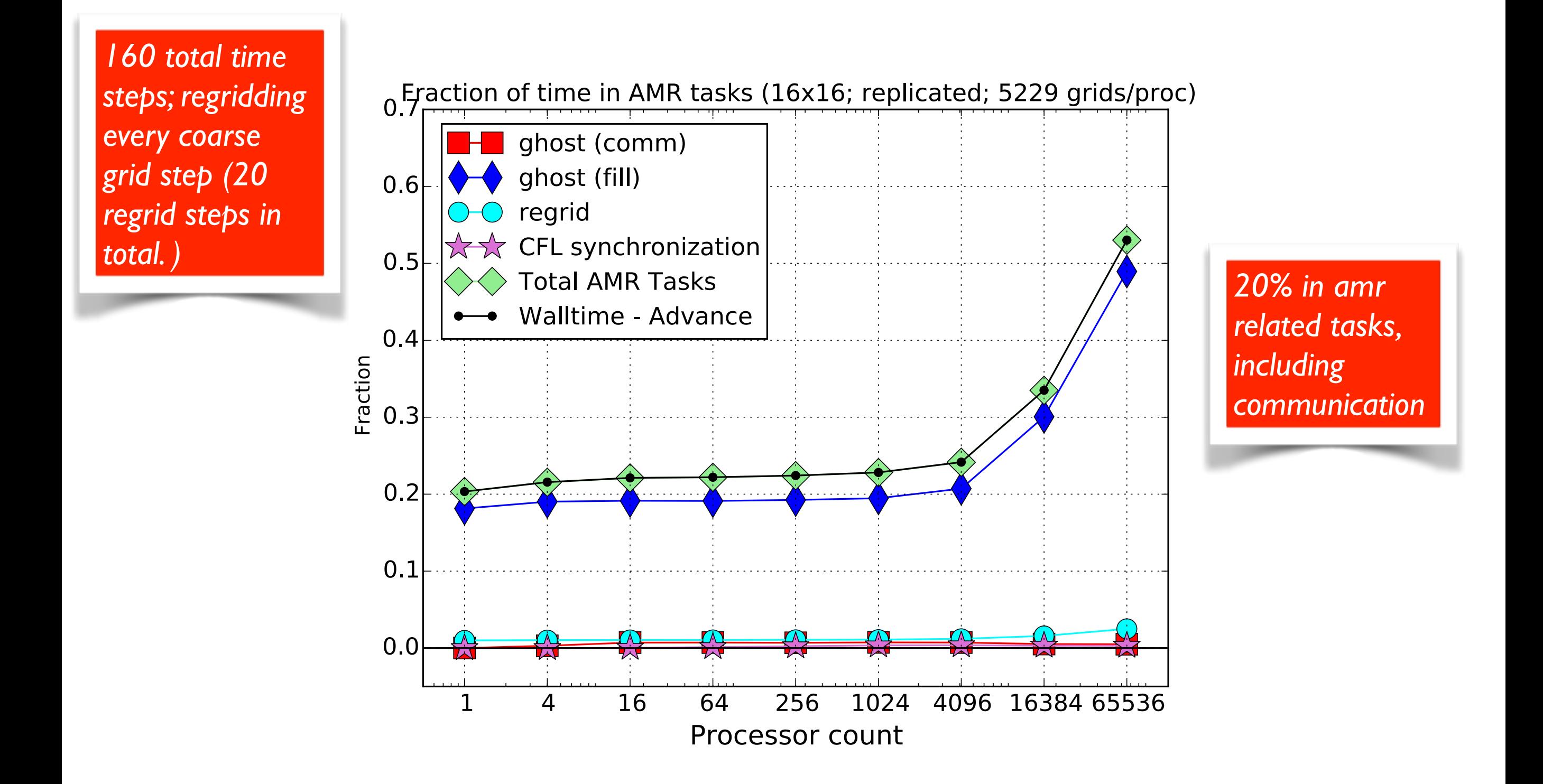

**Donna Calhoun (Boise State)**

### **What does AMR cost? (32x32 grids)**

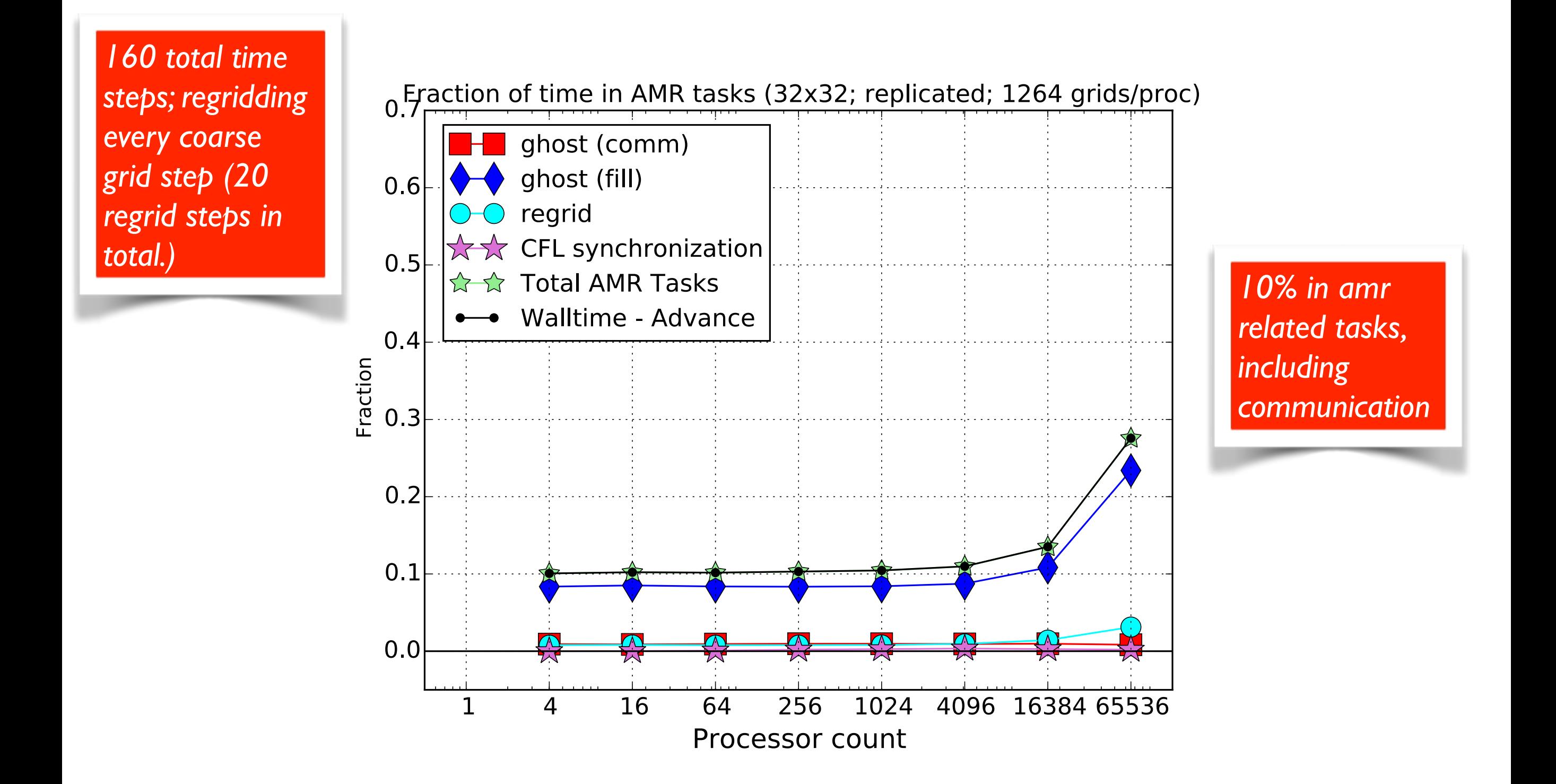

**Donna Calhoun (Boise State)**

# **What does AMR cost? (32x32 grids)**

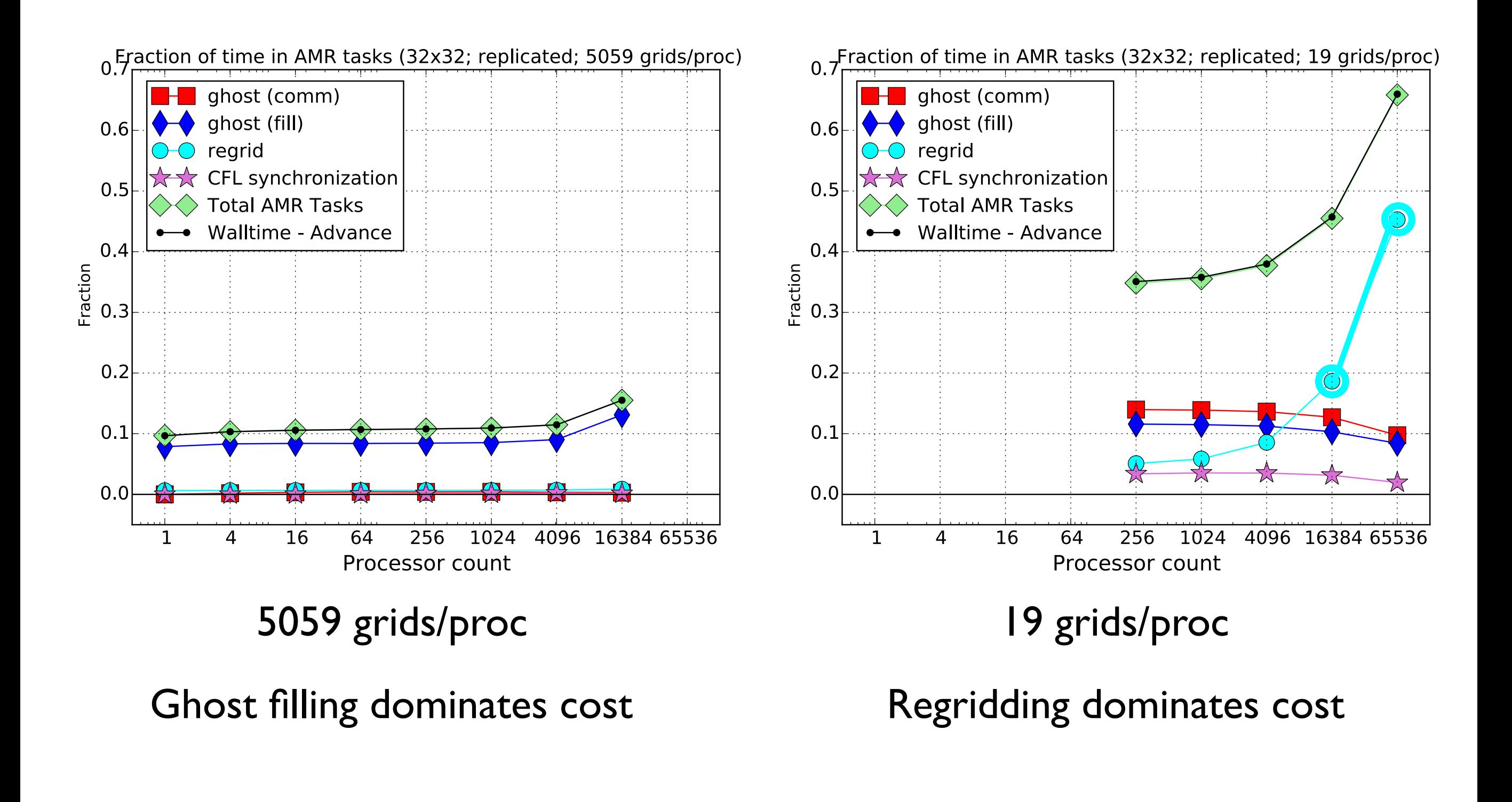

**Donna Calhoun (Boise State)**

# **What does AMR cost? (32x32 grids)**

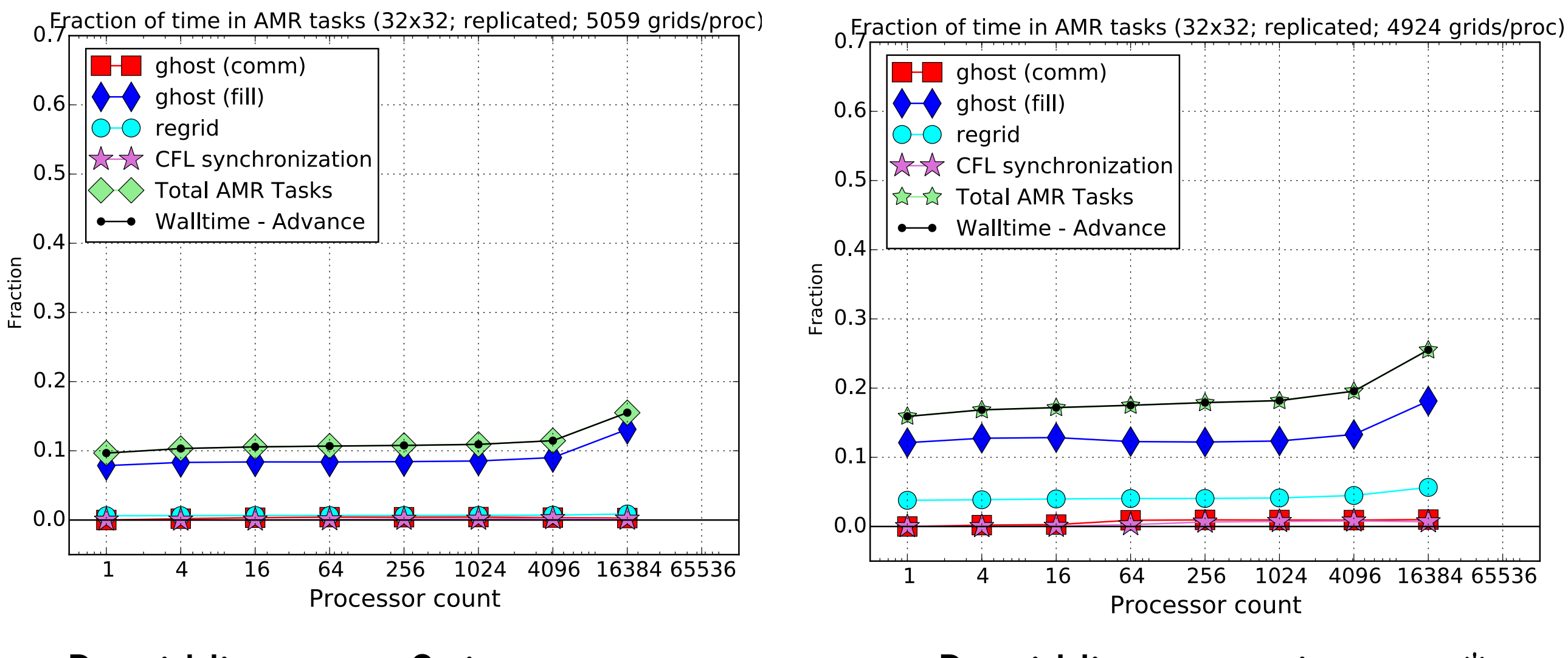

Regridding every 8 time steps  $\qquad \qquad$  Regridding every time step\*

**Donna Calhoun (Boise State)**

\*Initial gridding not included

### **Scaling of single adaptive problem**

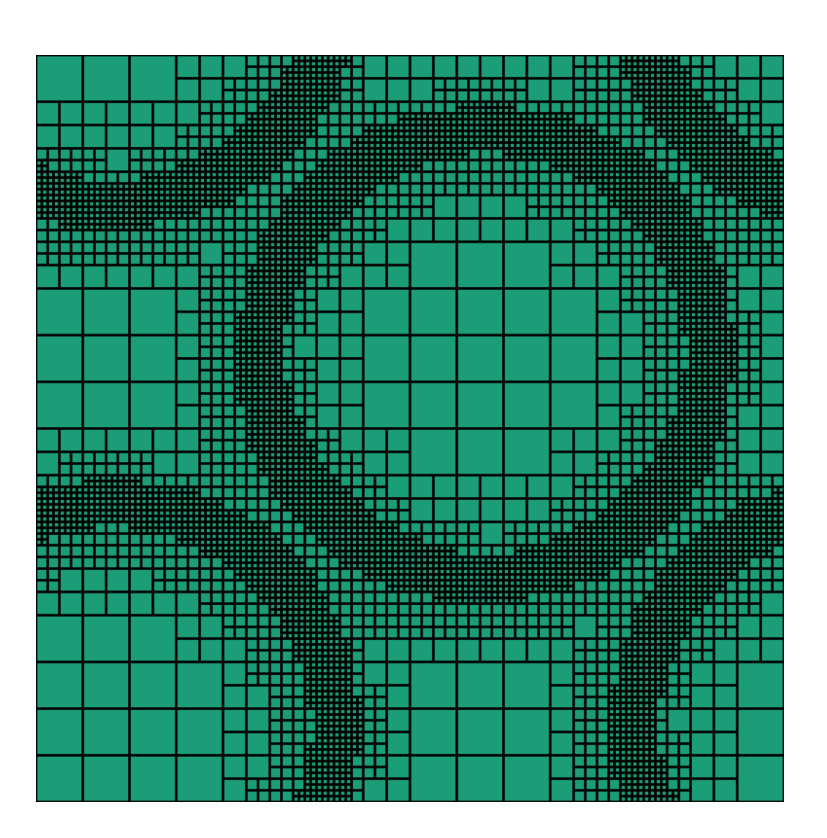

### 1 proc 4 procs 16 procs

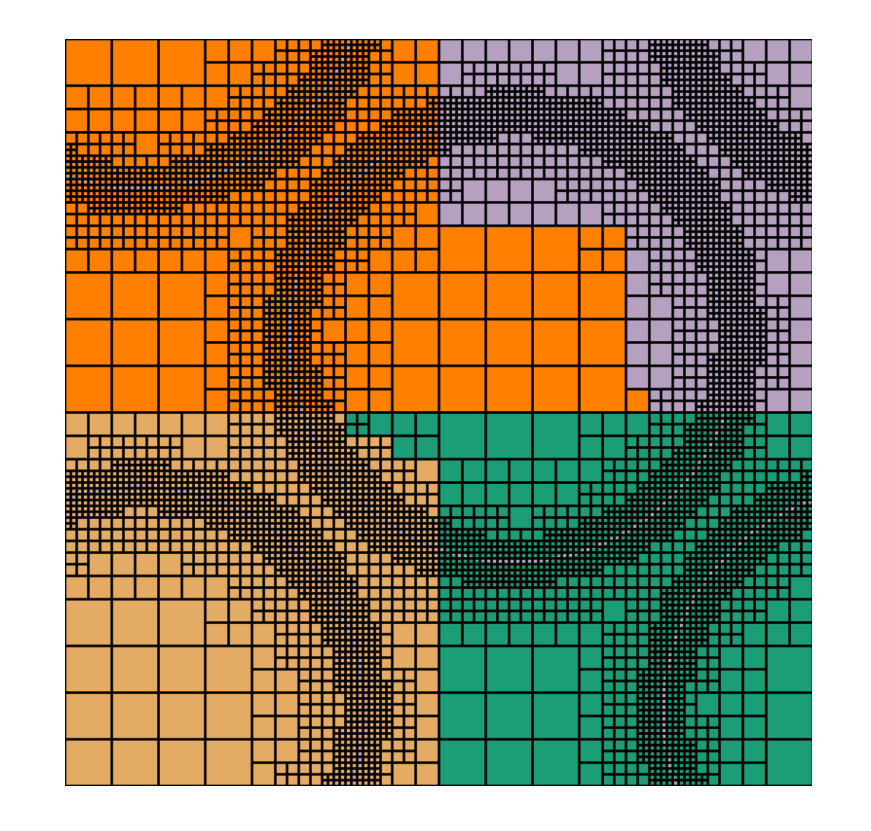

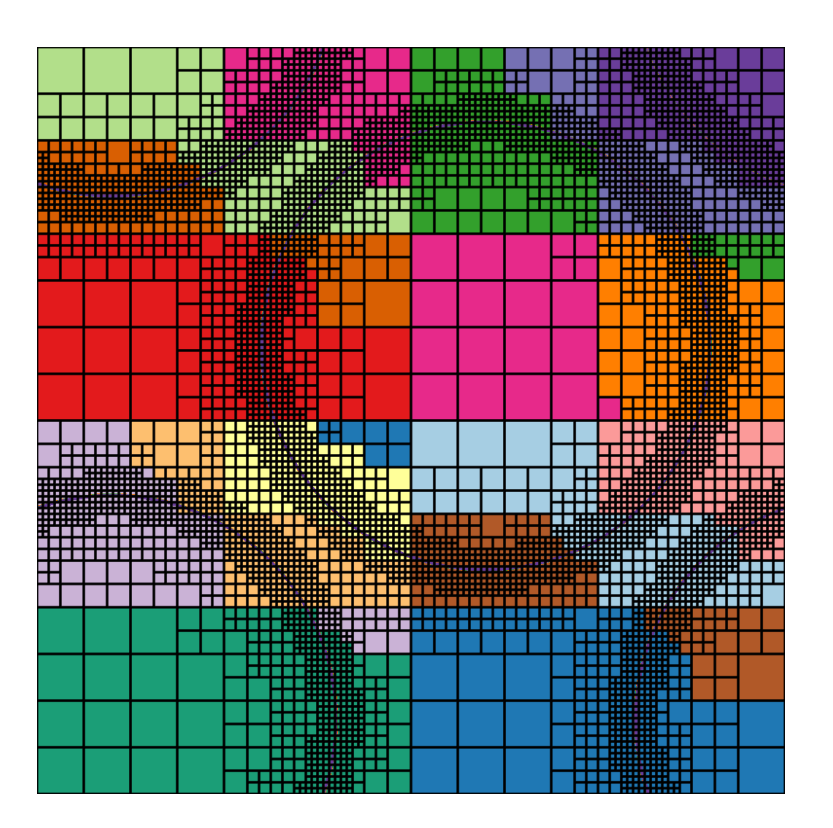

…,64, 256, 16384, 65536

**Donna Calhoun (Boise State)**

# **Scaling of single adaptive problem**

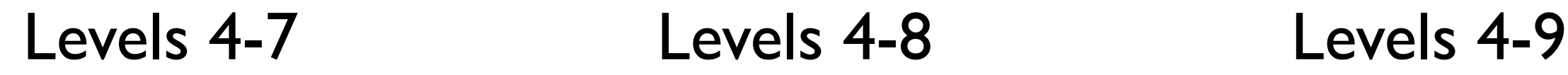

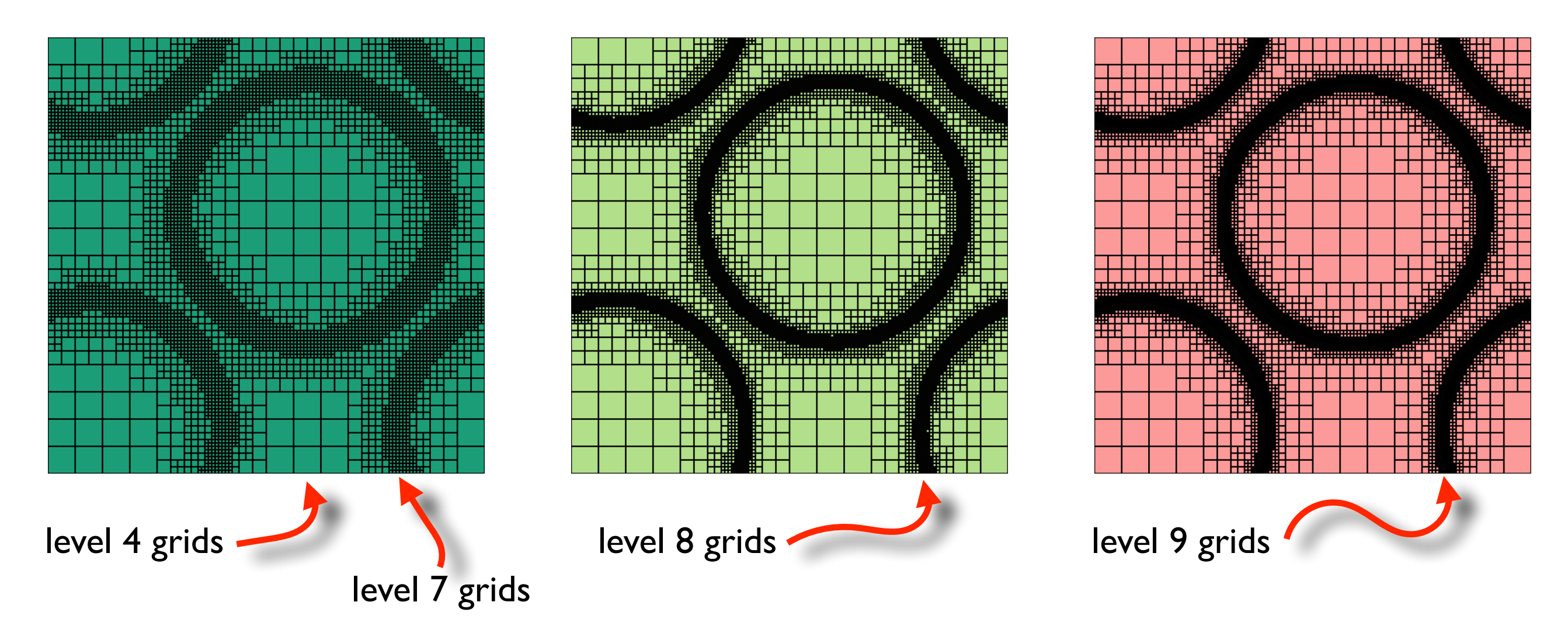

Mimic scaling of uniform problem : Increase resolution and processor count simultaneously.

**Donna Calhoun (Boise State)**

# **Adaptive scaling**

### Keep minimum level fixed; Increase maximum refinement level

### Strong scaling

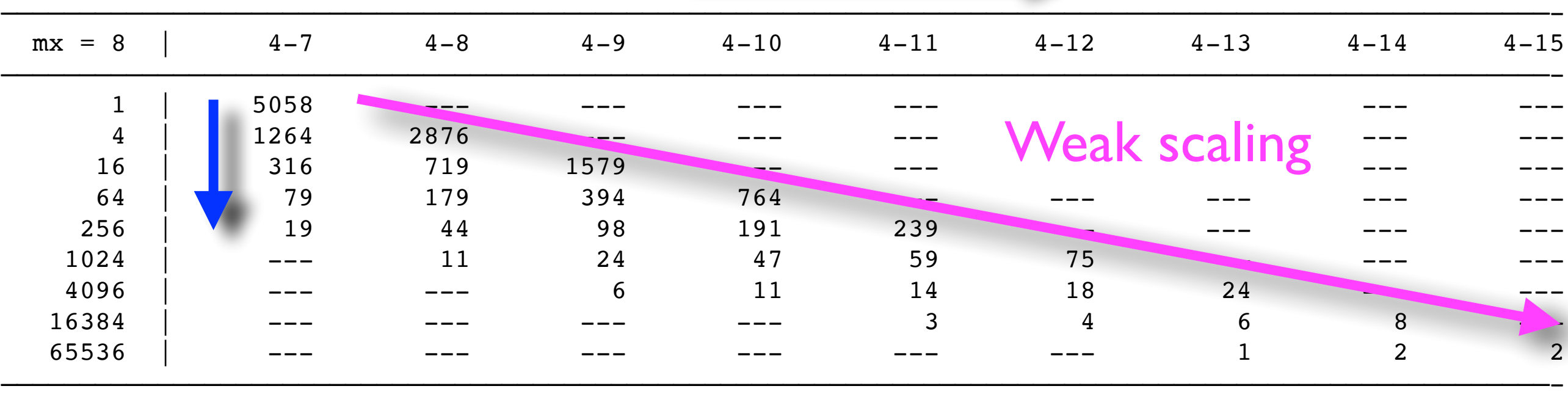

- Fixed number of coarse grid time steps; final time depends on grid size.
- Strong scaling results similar to those for replicated problem.

#### **Donna Calhoun (Boise State)**

### **Strong scaling - adaptive - 8x8**

#### Time in advance Total walltime

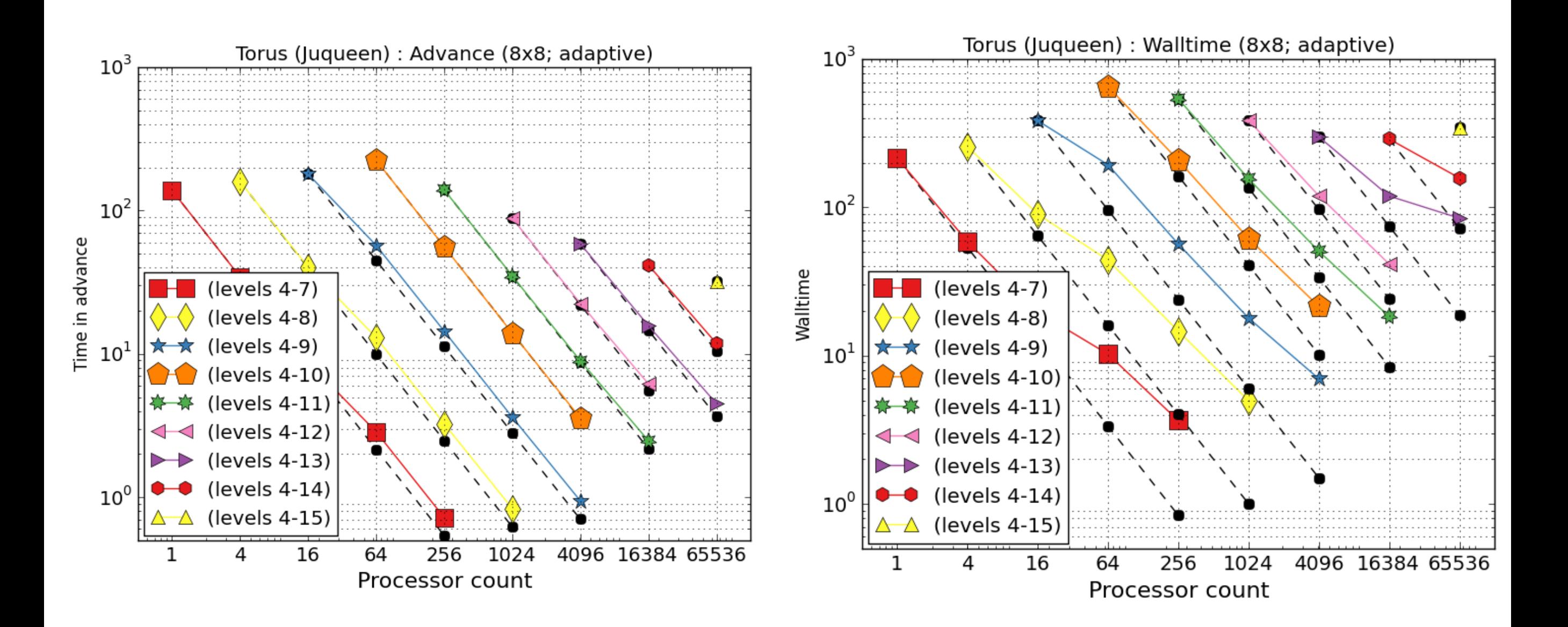

**Donna Calhoun (Boise State)**

### **Weak scaling - adaptive**

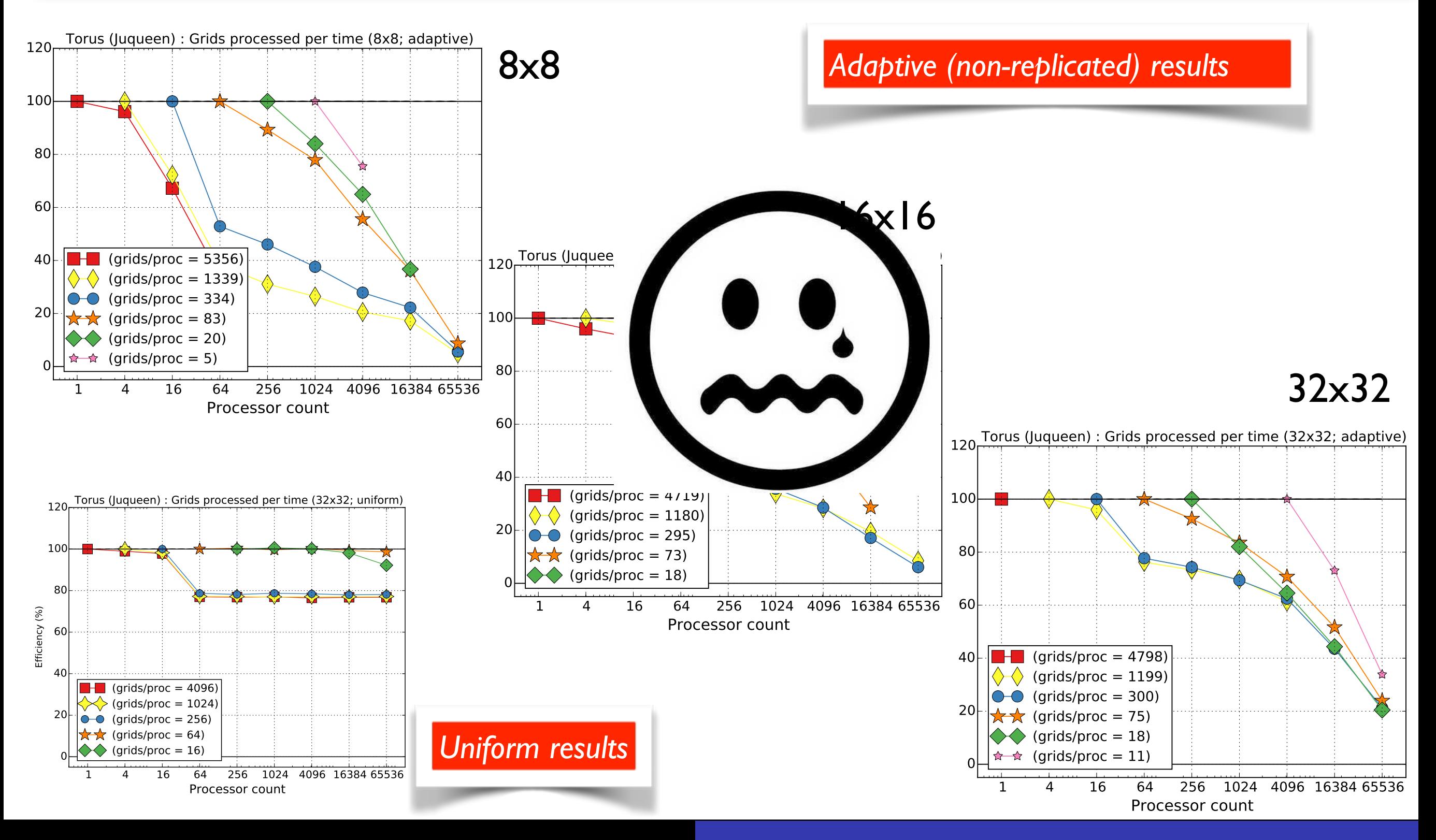

**Donna Calhoun (Boise State)**

### **Weak scaling results**

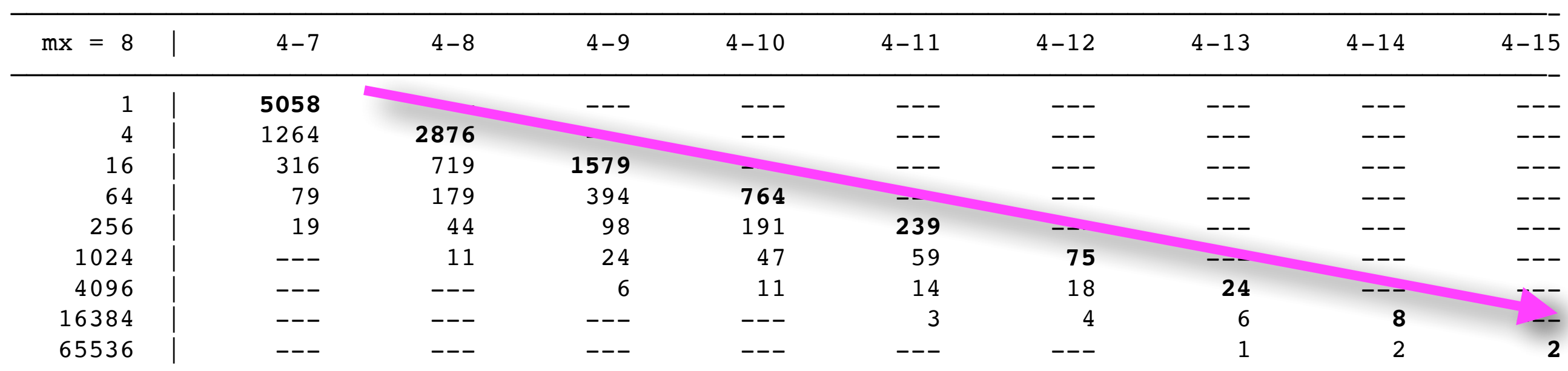

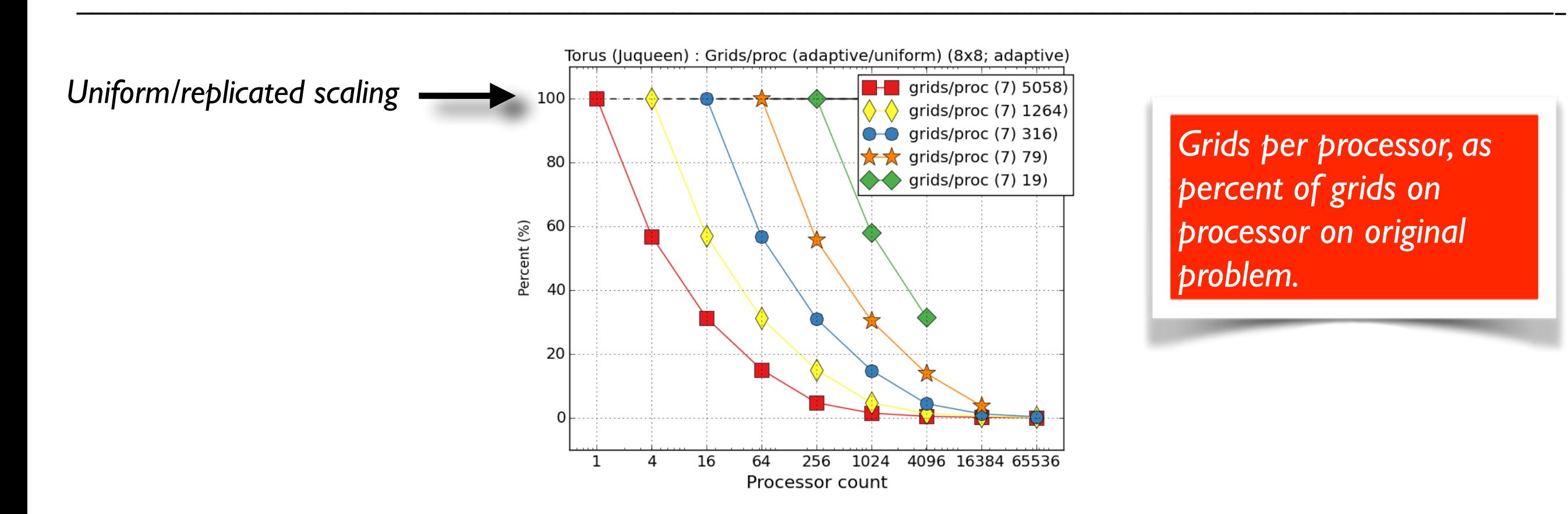

**Donna Calhoun (Boise State)**

### **Adaptive scaling - 8x8**

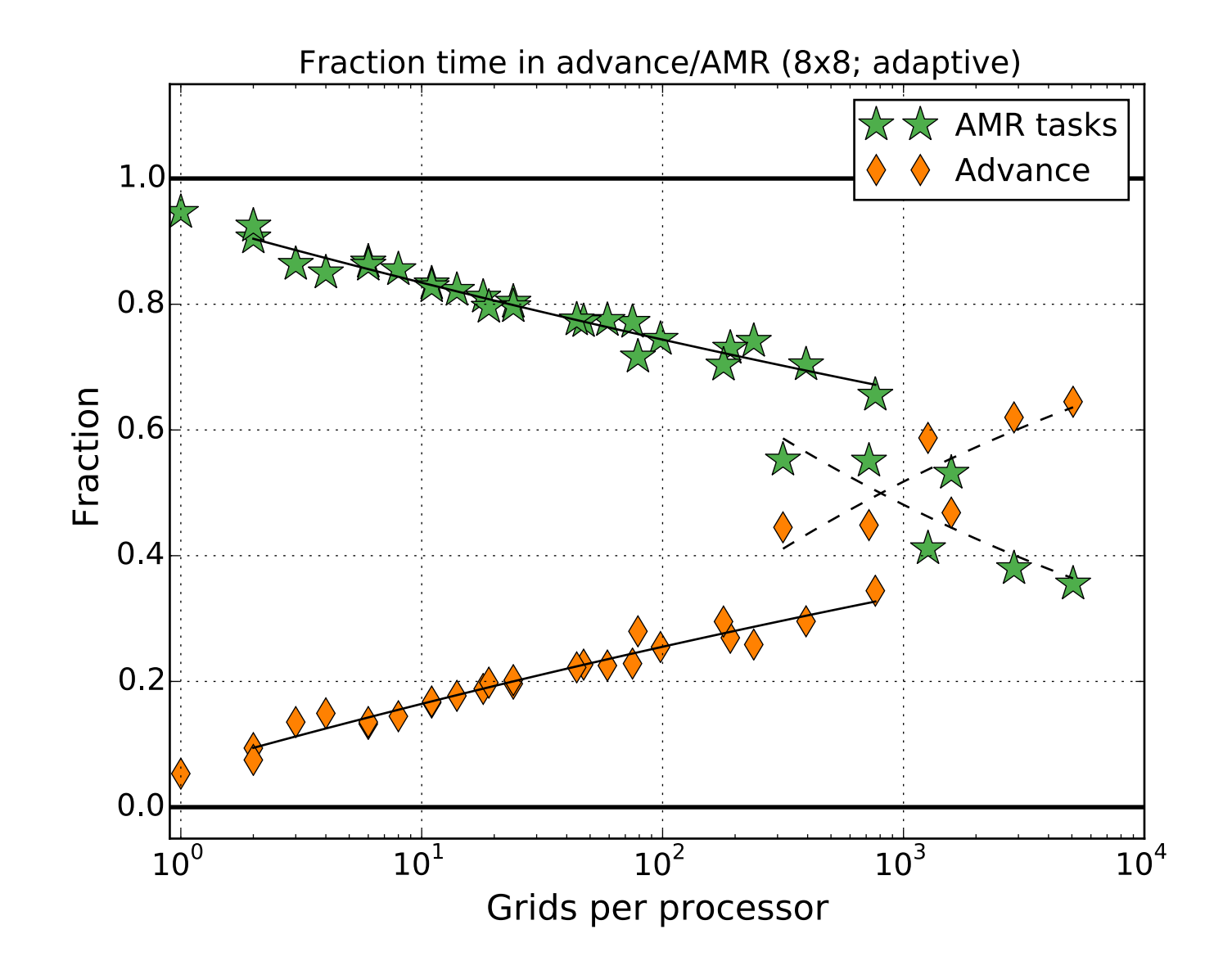

Plot timing results as function of granularity

**Donna Calhoun (Boise State)**
#### **Adaptive scaling - 16x16**

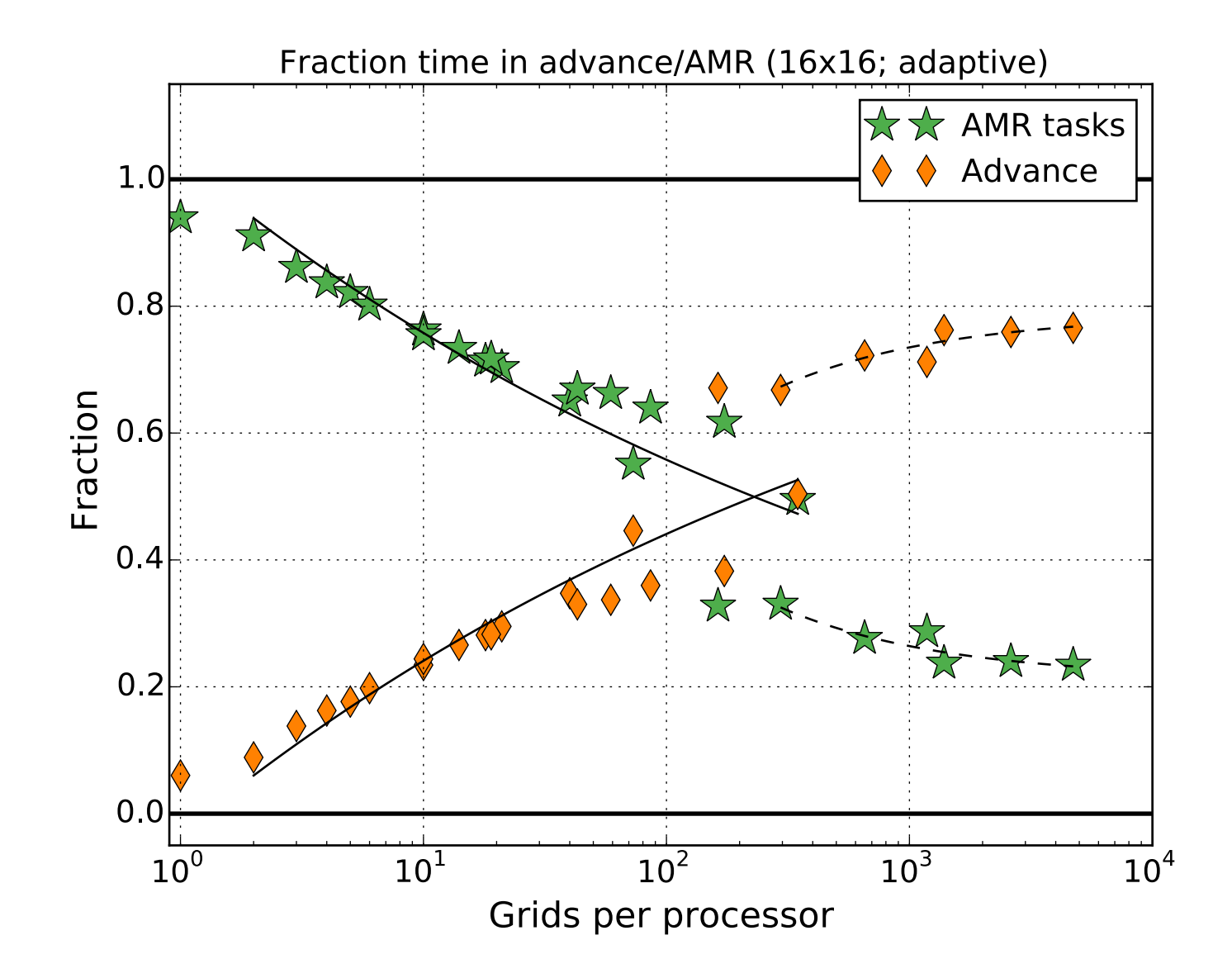

Plot timing results as function of granularity

**Donna Calhoun (Boise State)**

#### **Adaptive scaling - 32x32**

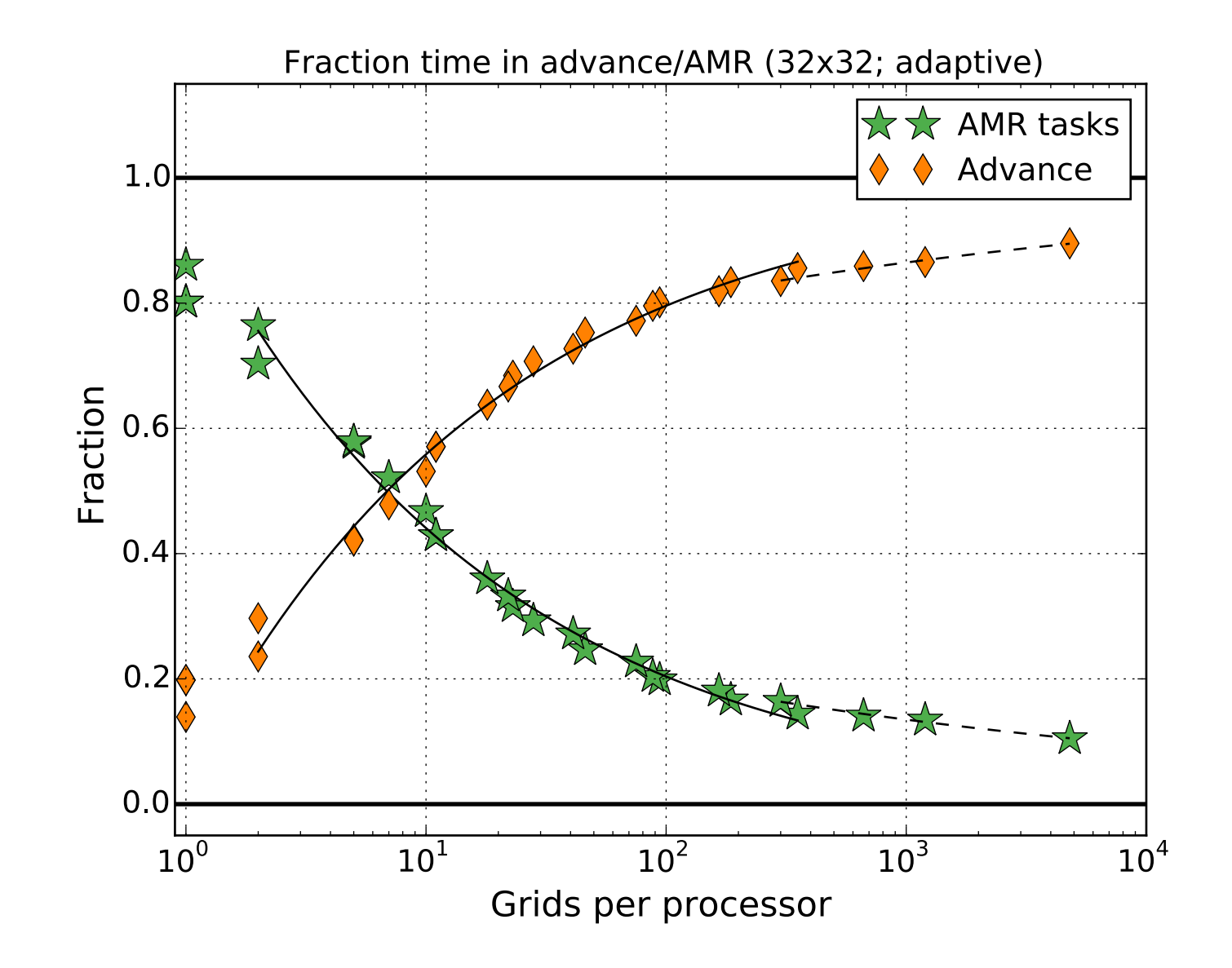

Plot timing results as function of granularity

**Donna Calhoun (Boise State)**

#### **Conclusions**

- 32x32 grids more efficient than 8x8 or 16x16 in terms of parallel performance.
- Uniform problem scales at least to 65536 processors
- Replicated problem scales to at least 16384 processors
- Adaptive problem shows good "adaptive scaling"
- "Adaptive scaling" seems to be a good way to determine efficiency

### **What next?**

- Develop approach for allocating processors based on characteristics of the problem,
- Make better use of latency hiding
- Look at scaling of harder problems
- Develop ForestClaw version of GeoClaw (M. Shih, Columbia University)
- Work towards full 3d simulations, with a stop along the way at 2.5d (refinement in horizontal only) for modeling ash cloud transport.
	- ★ Collaboration with the USGS on developing a transport code for volcanic ash dispersion (Ash3d : L. Mastin, R. Denlinger, H. Schwaiger, 2012)

*[www.forestclaw.org](http://www.forestclaw.org)*

**Donna Calhoun (Boise State)**

### **MS72 - Friday - 10:35 - Delarue**

#### Friday, April 15

#### **MS72 Scientific Computing with Parallel Adaptive Mesh Refinement Methods**

 $10:35$  AM -  $12:15$  PM Room: Delarue

In the past years the popularization of important parallel computational resources have helped spreading parallel Adaptive Mesh Refinement (AMR) across a large range of applications that use scientific computing. We propose in this minisymposium to present a sample of these applications. We shall focus on the specific AMR method that was chosen, its implementation in a parallel framework and how these choices impact the discretization strategy.

**Organizer: Samuel Kokh** Maison de la Simulation, France

10:35-10:55 Bb-Amr and Numerical Entropy Production abstract *Frédéric Golay*, Universite de Toulon, France 11:00-11:20 Title Not Available abstract Pierre Kestener, Maison de la Simulation, France 11:25-11:45 Title Not Available abstract Donna Calhoun, Boise State University, USA 11:50-12:10 Title Not Available abstract Thierry Coupez, Ecole Centrale de Nantes, France

#### **"Algorithmic components of the ForestClaw adaptive mesh library"**

I'll talk about some details required to choreograph parallel communication, the ghost filling algorithm and a multi-rate time stepping strategy.

**Donna Calhoun (Boise State)**

#### **Shock-bubble interaction**

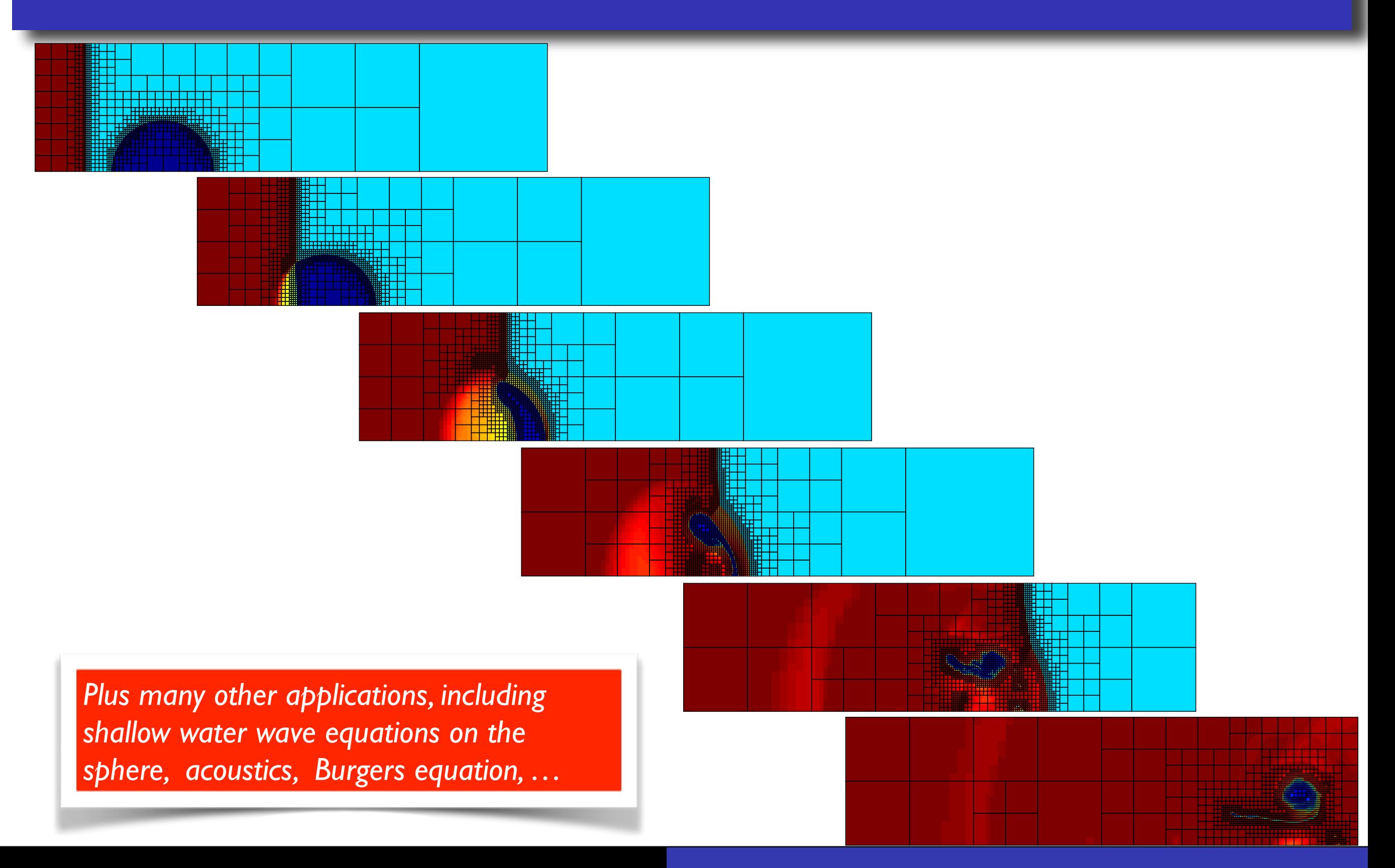

#### **Donna Calhoun (Boise State)**

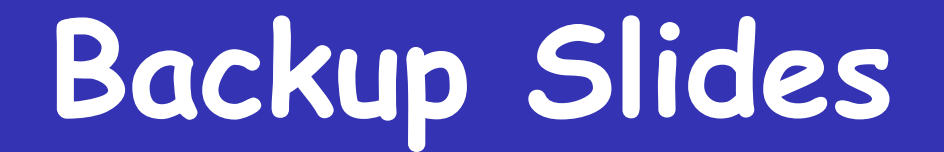

## Is AMR really worth it?

**Donna Calhoun (Boise State)**

### **Skepticism about AMR**

Still, there remains skepticism about how effective adaptive mesh refinement (AMR) can be

- Coarse/fine boundaries with abrupt resolution changes are regarded with suspicion,
- Lack of good refinement criteria dampens enthusiasm for trying out AMR,
- Not obvious how to extend sophisticated numerical algorithms and applications to the adaptive setting,

#### When AMR *is* used,

- Multi-rate time stepping is not always used,
- The goals are often modest : "Do no harm!"
- Grids are often only static; not dynamically refined.

**Donna Calhoun (Boise State)**

#### **Why are AMR codes difficult to write and use?**

- Heterogeneous data structures associated with storing hierarchy of grids,
- Dynamically creating and destroying grids :
- Need a "factory" paradigm to create new grids and any auxiliary data arrays (material properties, metric terms, bathymetry, etc) that go with each new grid,
- Parallel load balancing
- Coupling of multiple solvers (e.g. advection + diffusion + elliptic solvers + source terms),
- Multi-physics,
- Data visualization and post-processing
- Computing diagnostics on a nested grid hierarchy,
- Error estimation, tuning for efficient use of grids, ...

#### **What makes AMR codes difficult to use?**

- Time stepping beyond just single step explicit schemes (IMEX, SSP, RK, ...)
- Understanding how overall time stepping interacts with dynamic grid creation, destruction and management.
- Implicit solvers,
- Coupling of multiple solvers (e.g. advection + diffusion + elliptic solvers + source terms),
- Multi-physics,
- Data visualization and post-processing
- Computing diagnostics on a nested grid hierarchy,
- Error estimation, tuning for efficient use of grids, ...

**Donna Calhoun (Boise State)**

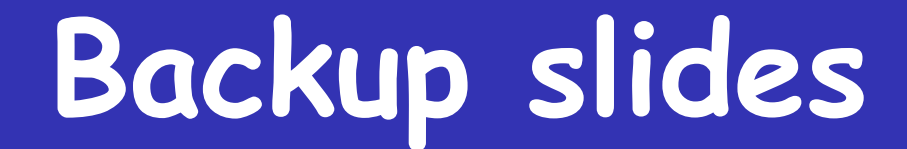

# Scientific Software Development

**Donna Calhoun (Boise State)**

#### **Thanks!**

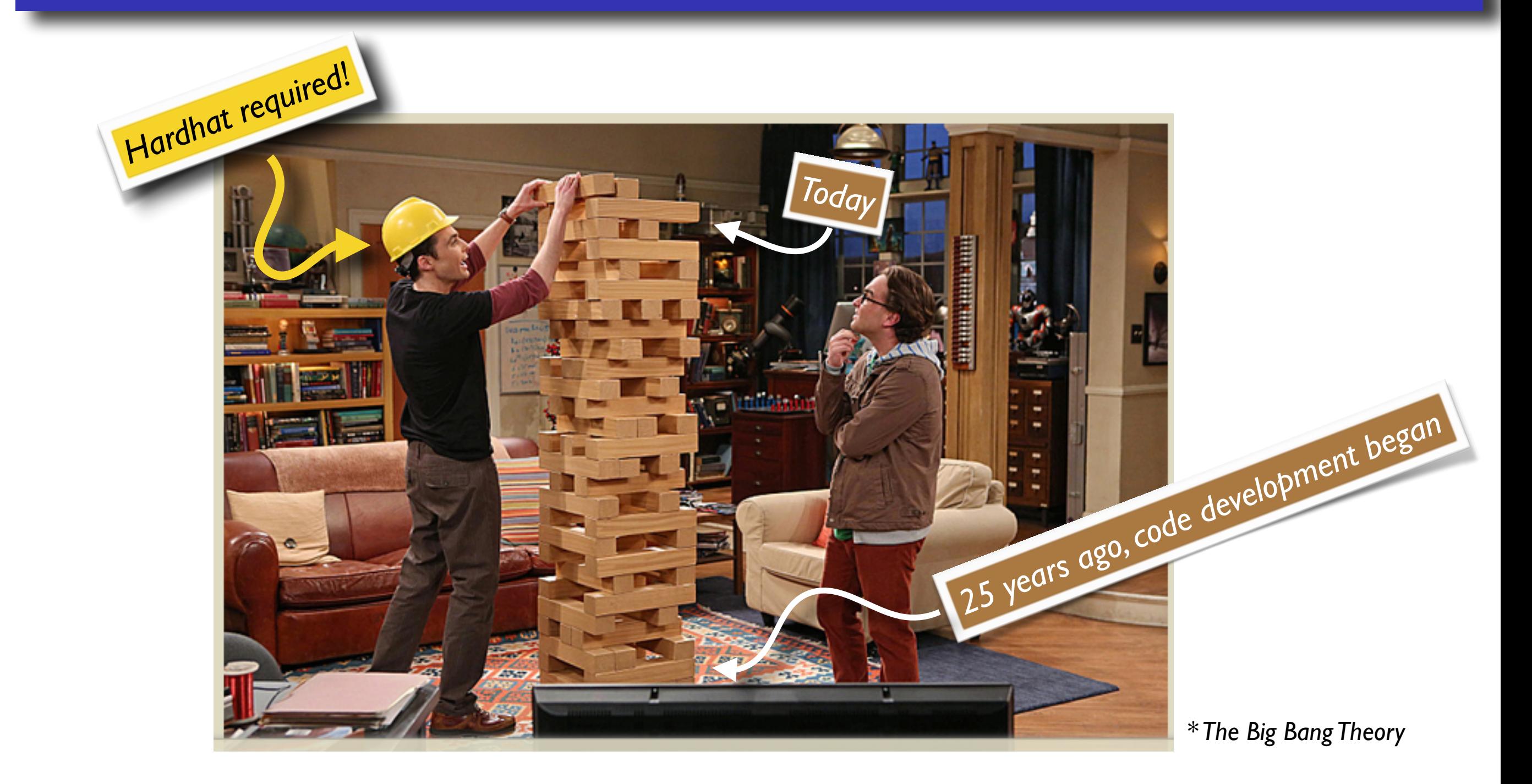

#### Scientific Software Development …

**Donna Calhoun (Boise State)**

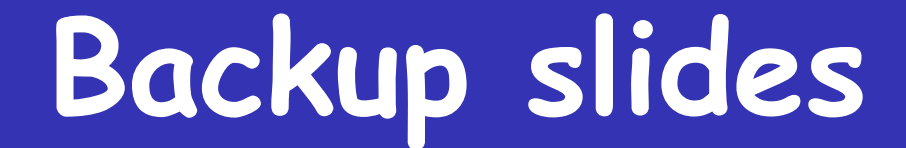

# Existing AMR Codes

**Donna Calhoun (Boise State)**

### **What if you have ideas about**

- Multi-stage, multi-step, IMEX, SSP, parallel-in-time, exponential integrators, and other time stepping schemes in an adaptive setting,
- Accuracy of multi-rate schemes for PDEs with mixed elliptic/parabolic/hyperbolic terms.
- Elliptic and parabolic solvers (iterative? direct? Explicit? Fast multipole?)
- Parallelism in the AMR setting?
- Error estimation
- Higher order accuracy
- Complex physics

*Should you write yet-another-AMR code?*

**Donna Calhoun (Boise State)**

### **What they might be thinking...**

We'll just refine the grid everywhere

My grant doesn't pay for software development

I know somebody who tried it (in 1992) and it didn't work

It year(s) of effort it will take won't pay off

Or...

*They've actually tried it...*

**Donna Calhoun (Boise State)**

#### **Block-structured AMR codes**

- General purpose (freely available) block-structured codes
	- **PARAMESH** (NASA/Goddard)
	- **SAMRAI** (Lawrence Livermore National Lab)
	- **BoxLib** (Lawrence Berkeley Lab)
	- **Chombo** (Lawrence Berkeley Lab)
	- **AMRClaw** (University of Washington/NYU)
- All are large frameworks, with many developers
- Mostly C++ and Fortran libraries (no GUIs) that started life as research codes.

*See my website for a list of many more application specific codes*

**Donna Calhoun (Boise State)**

#### **AMR Software**

"PARAMESH is a package of Fortran 90 subroutines designed to provide an application developer with an easy route to extend an existing serial code which uses logically Cartesian structured mesh into a parallel code with adaptive mesh refinement"

SAMRAI - "Object oriented C++ library developed to provide algorithmic and software support to large scale multiphysics problems relevant to the US Department of Energy (DOE)"

Boxlib - "These libraries provide the software infrastructure for the computational activities (combustion, astrophysics, porous media flow) at the Center for Computational Sciences and Engineering (CCSE) at Lawrence Berkeley Labs"

**Donna Calhoun (Boise State)**

#### **Block-structured AMR**

Mental model of how this might work :

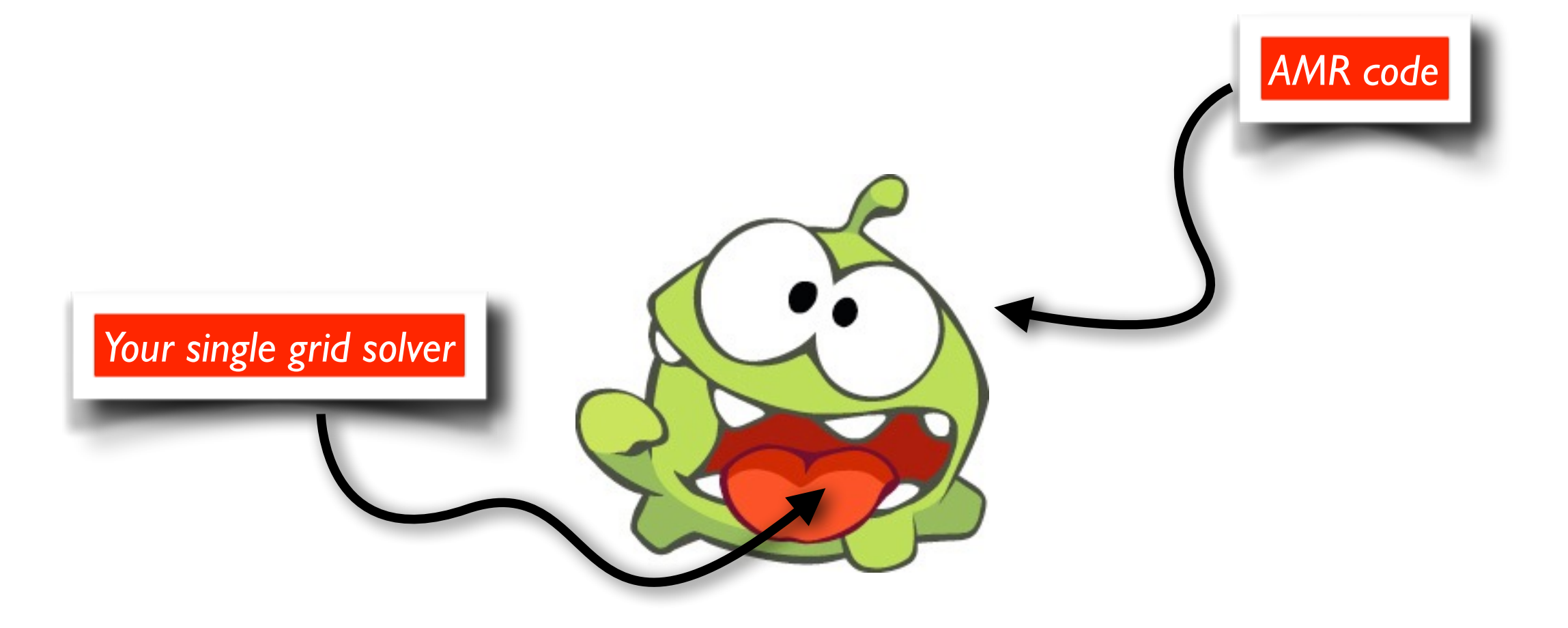

**Donna Calhoun (Boise State)**

*<sup>\*</sup> Idea for code name : OmNum*

#### **Block-structured AMR**

#### The Dream

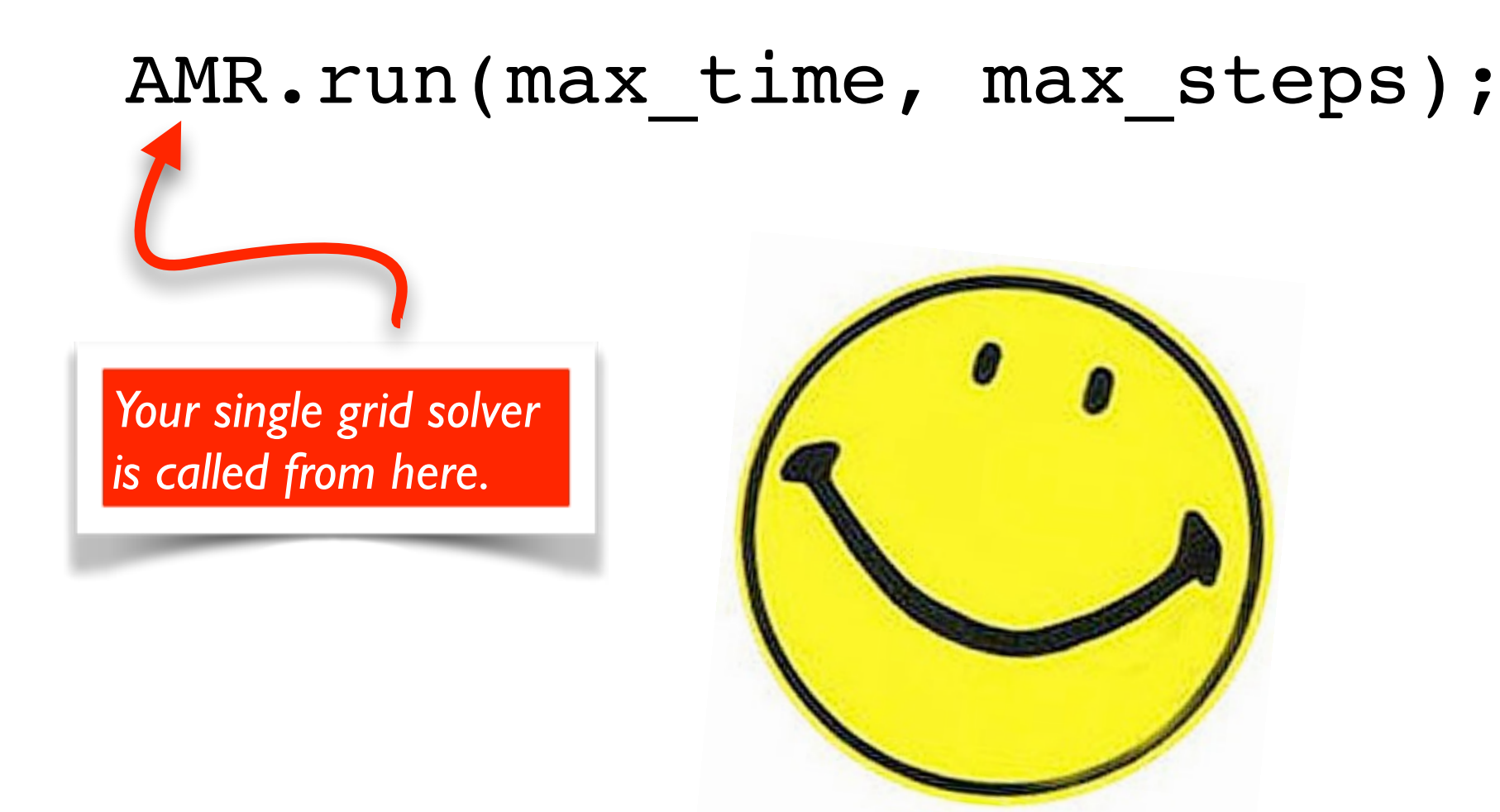

**Donna Calhoun (Boise State)**

### **Block-structured AMR**

#### The Reality

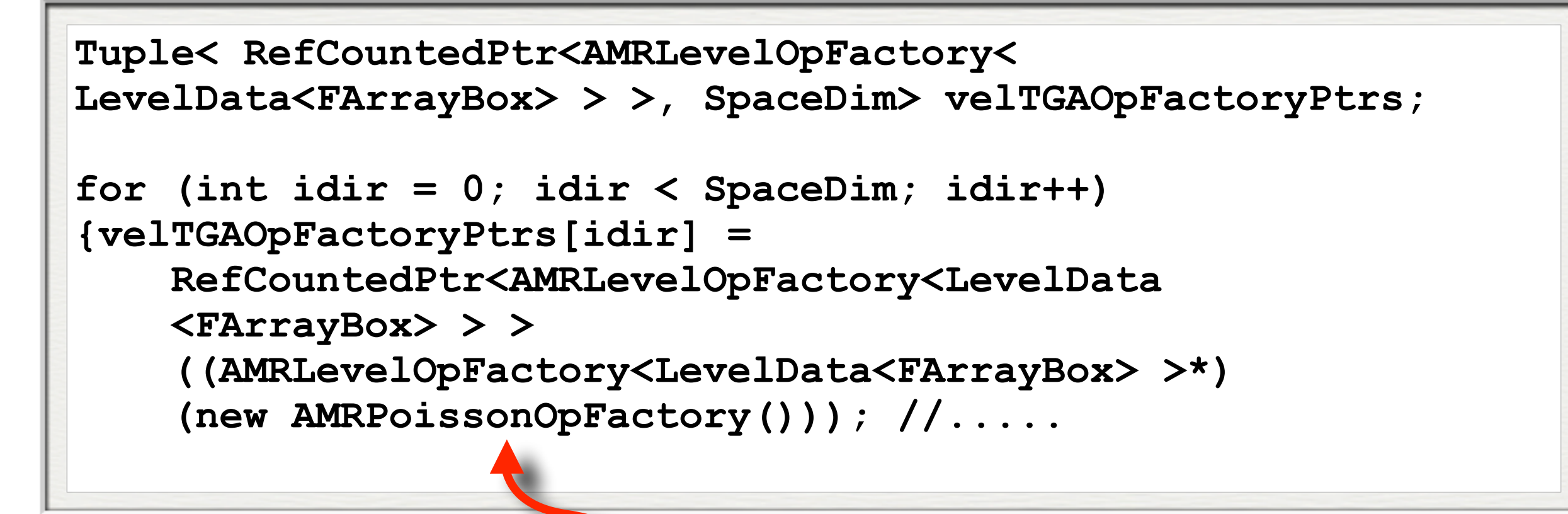

*Your single grid solver* 

**Donna Calhoun (Boise State)**

*you*

#### **Retro...**

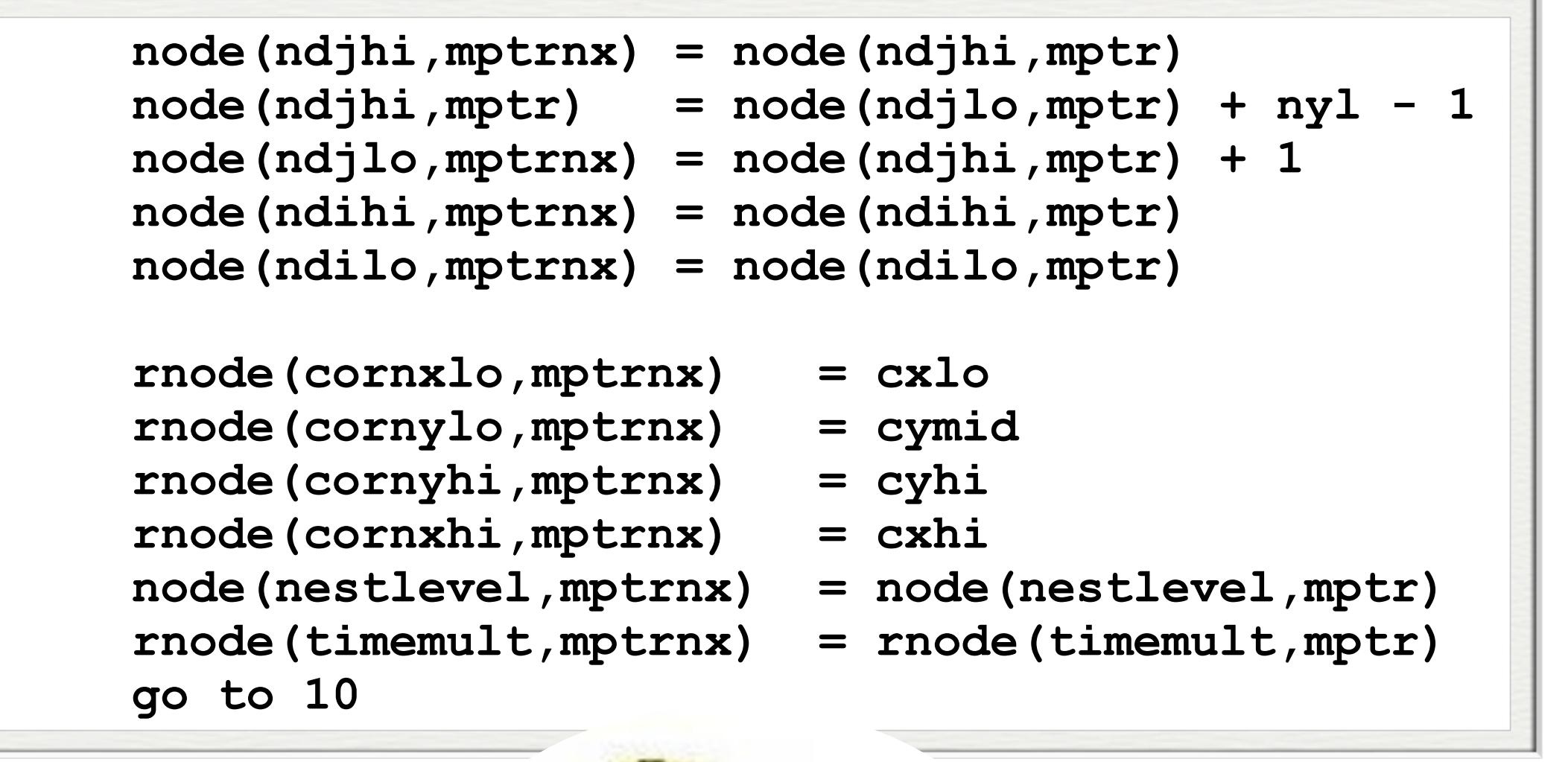

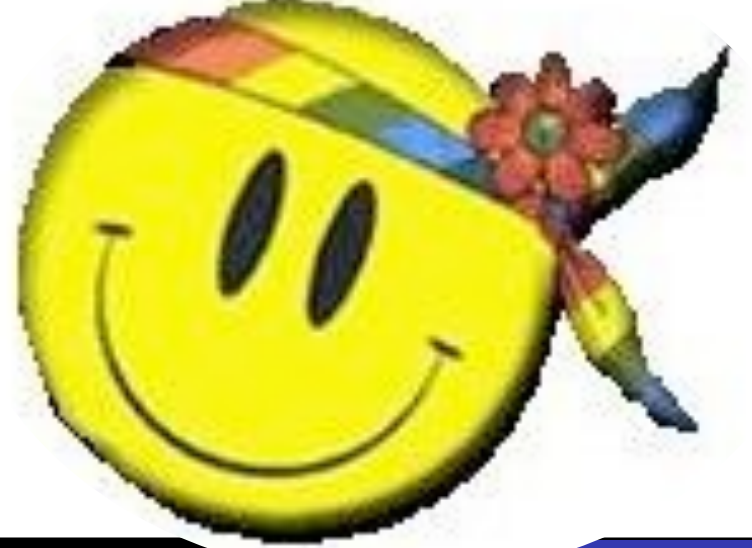

**Donna Calhoun (Boise State)**

#### **Block-structured AMR codes**

Most of these codes were designed mainly to support large scale applications developers and in-house scientific research.

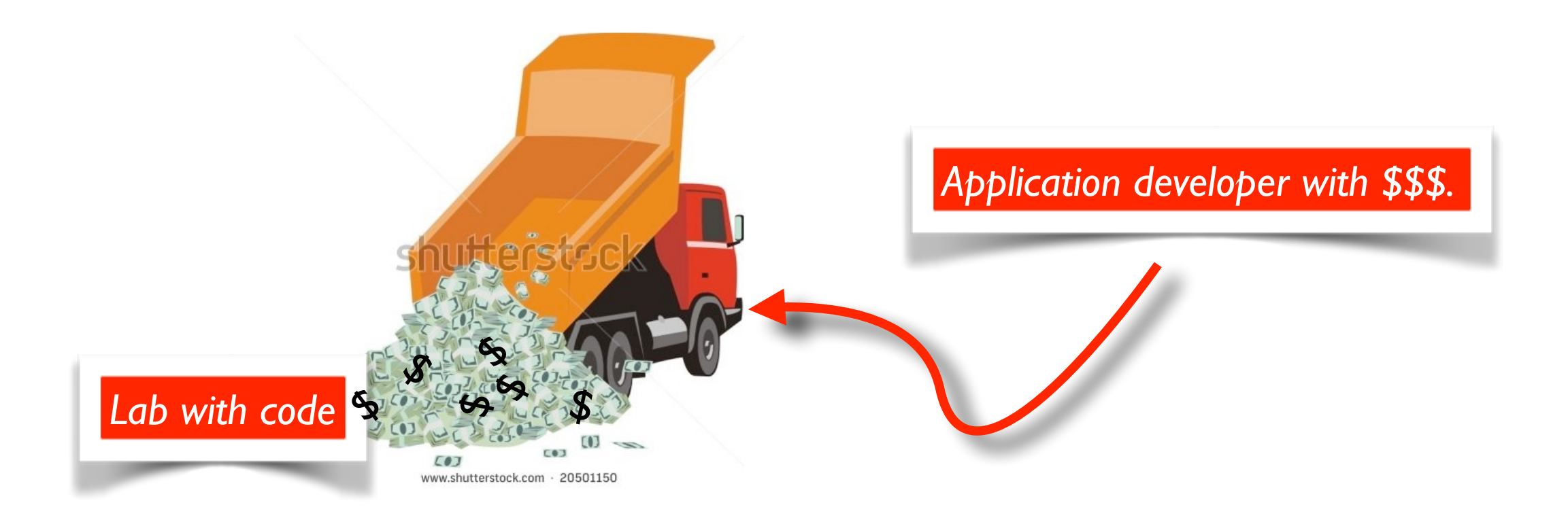

Also initially designed largely for hyperbolic PDEs and single step methods.

**Donna Calhoun (Boise State)**

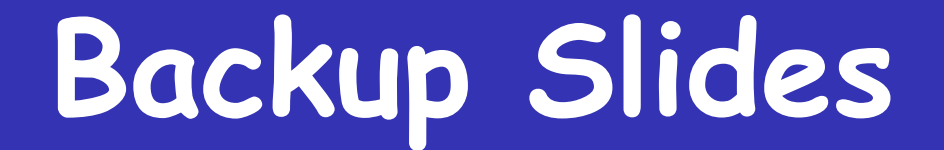

## Natural Hazards Modeling

**Donna Calhoun (Boise State)**

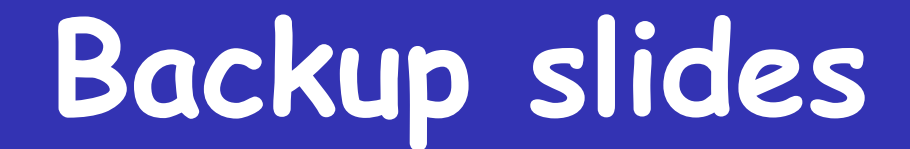

## Finite volume discretization

**Donna Calhoun (Boise State)**

### **Title Modeling physical processes - Finite volumes**

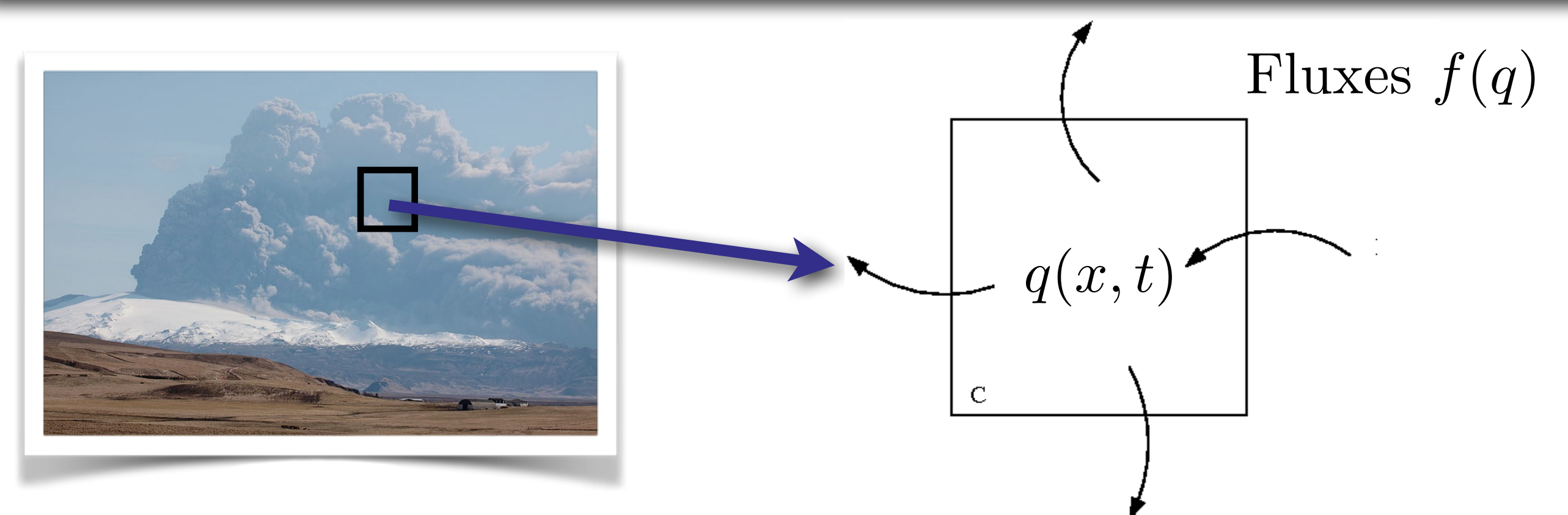

A model of the transport of  $q(\mathbf{x}, t)$  in a control volume  $C$ 

$$
\frac{d}{dt} \int_C q(x,t) dA = - \int_C \nabla \cdot \mathbf{f}(q(x,t)) dA
$$

$$
= - \int_{\partial C} \mathbf{f}(q(x,t)) \cdot \mathbf{n} dL
$$

**Donna Calhoun (Boise State)**

### **Physical fluxes**

Fluxes depend on underlying physical model and quantities being conserved, i. e.

• mass, tracer species (ash, smoke, …) *f*(*q*) = *uq*

• heat 
$$
f(q) = -\beta q_x
$$

- momentum  $f(\rho, u, E) = u^2 \rho + P(\rho, u, E)$
- energy  $f(\rho, u, E) = u(E + P(\rho, u, E))$

By updating quantities using fluxes, we can guarantee numerical conservation of mass, energy, momentum, tracers, etc.

**Donna Calhoun (Boise State)**

#### **Finite Volume Update**

Using numerical fluxes, we use the explicit update formula :

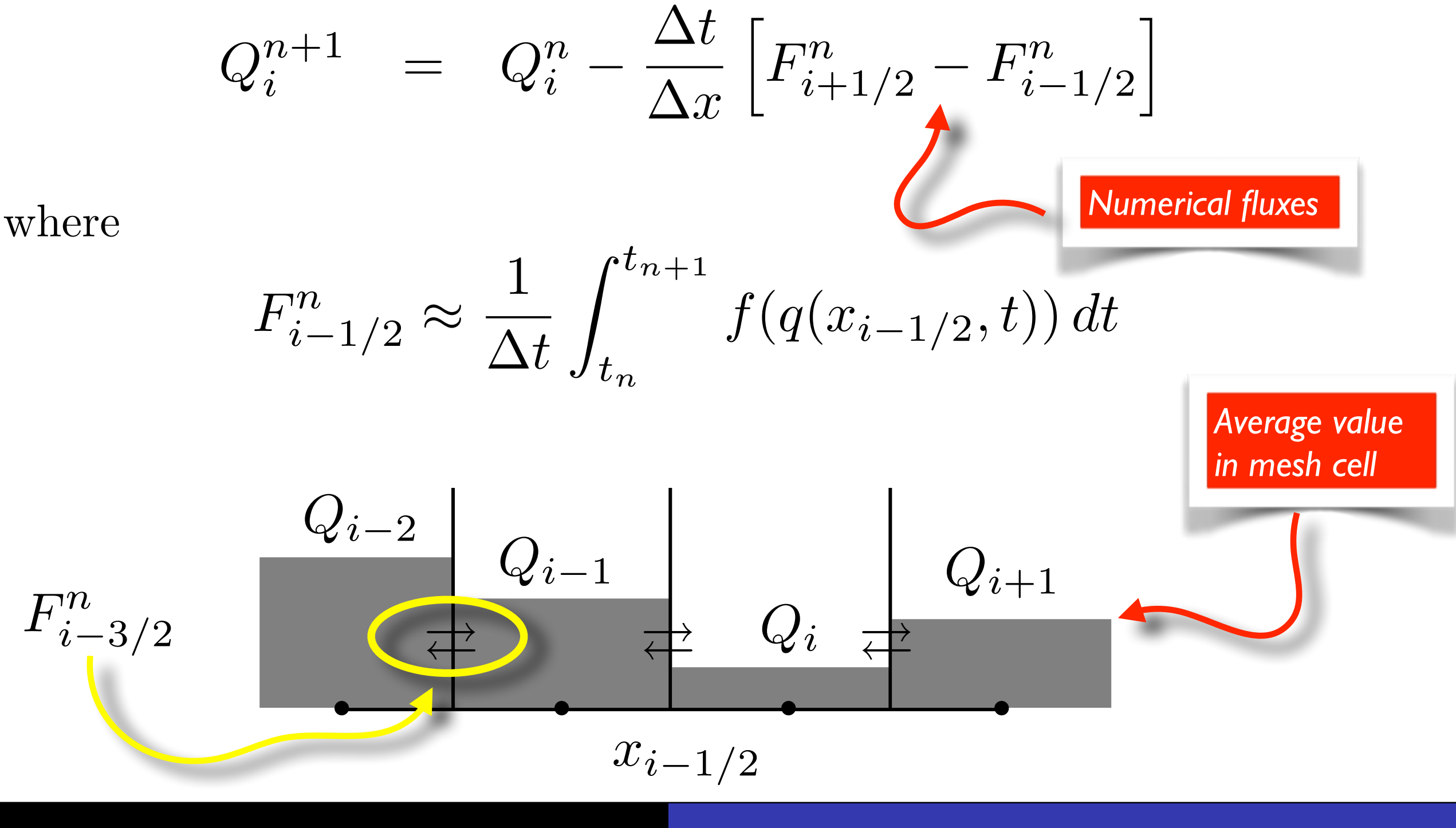

**Donna Calhoun (Boise State)**

#### **Finite volume schemes**

We assume an explicit time stepping scheme

$$
F_{i-1/2}^{n} \approx \int_{t_n}^{t_{n+1}} f(q(x_{i-1/2}, t)) dt
$$

so that we try to find formulas for the flux of the form

$$
F_{i-1/2}^n = \mathcal{F}(Q_i^n, Q_{i-1}^n)
$$

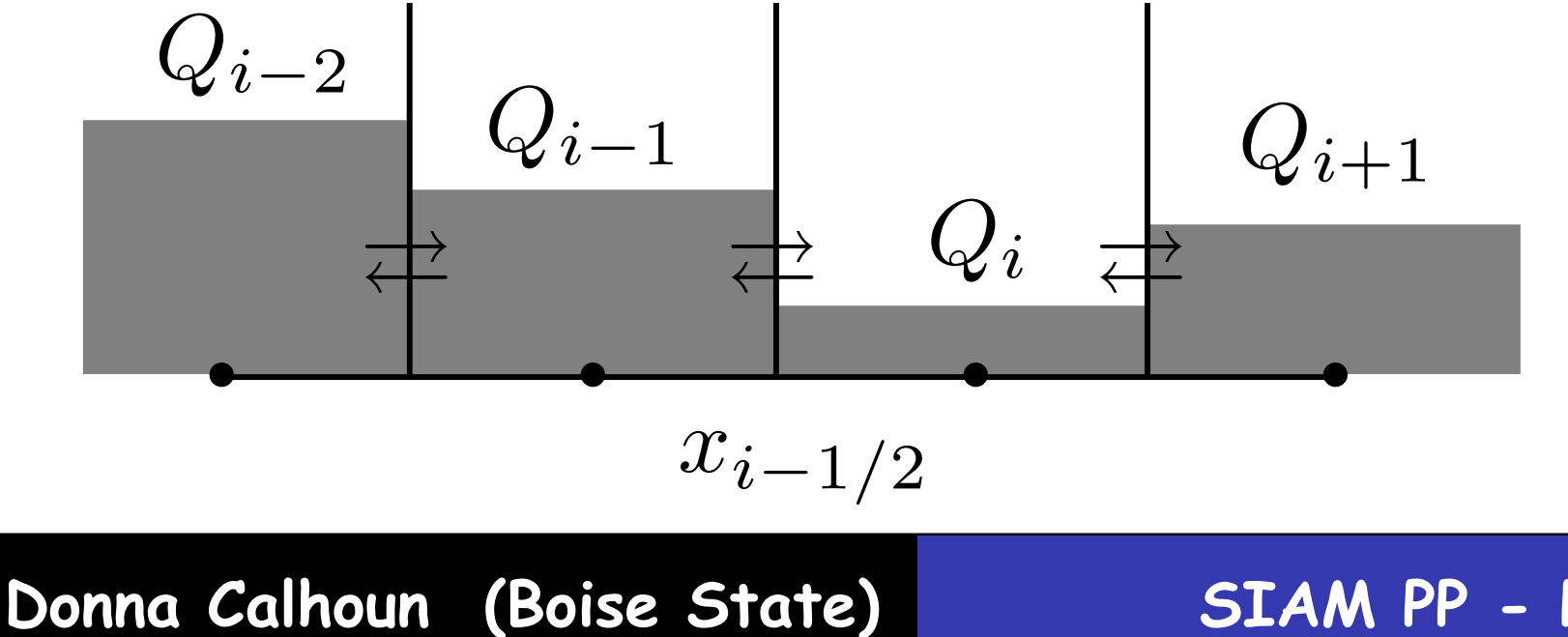

#### **Riemann Problems**

At each cell interface, solve the hyperbolic problem with special initial data, i.e.

$$
q_t + f(q)_x = 0
$$

subject to

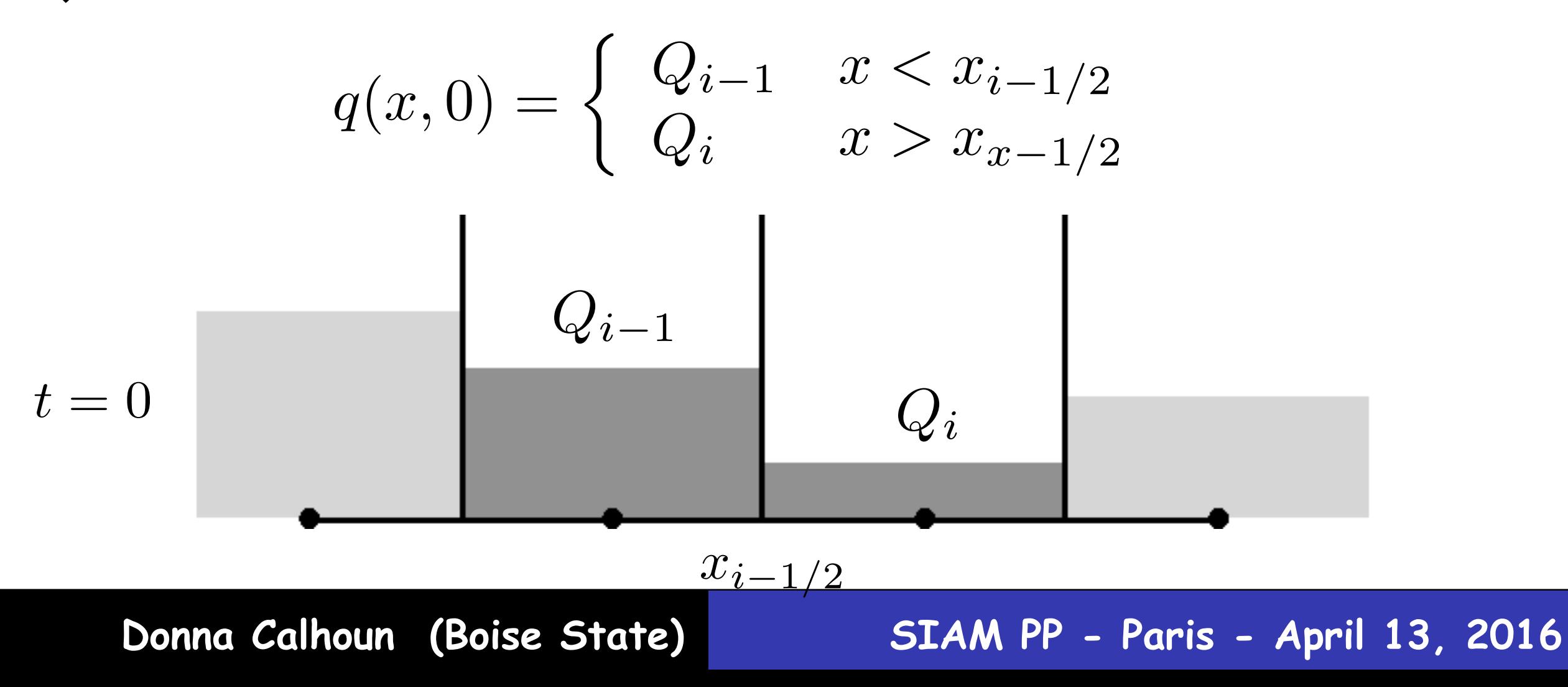

#### **Finite volume update**

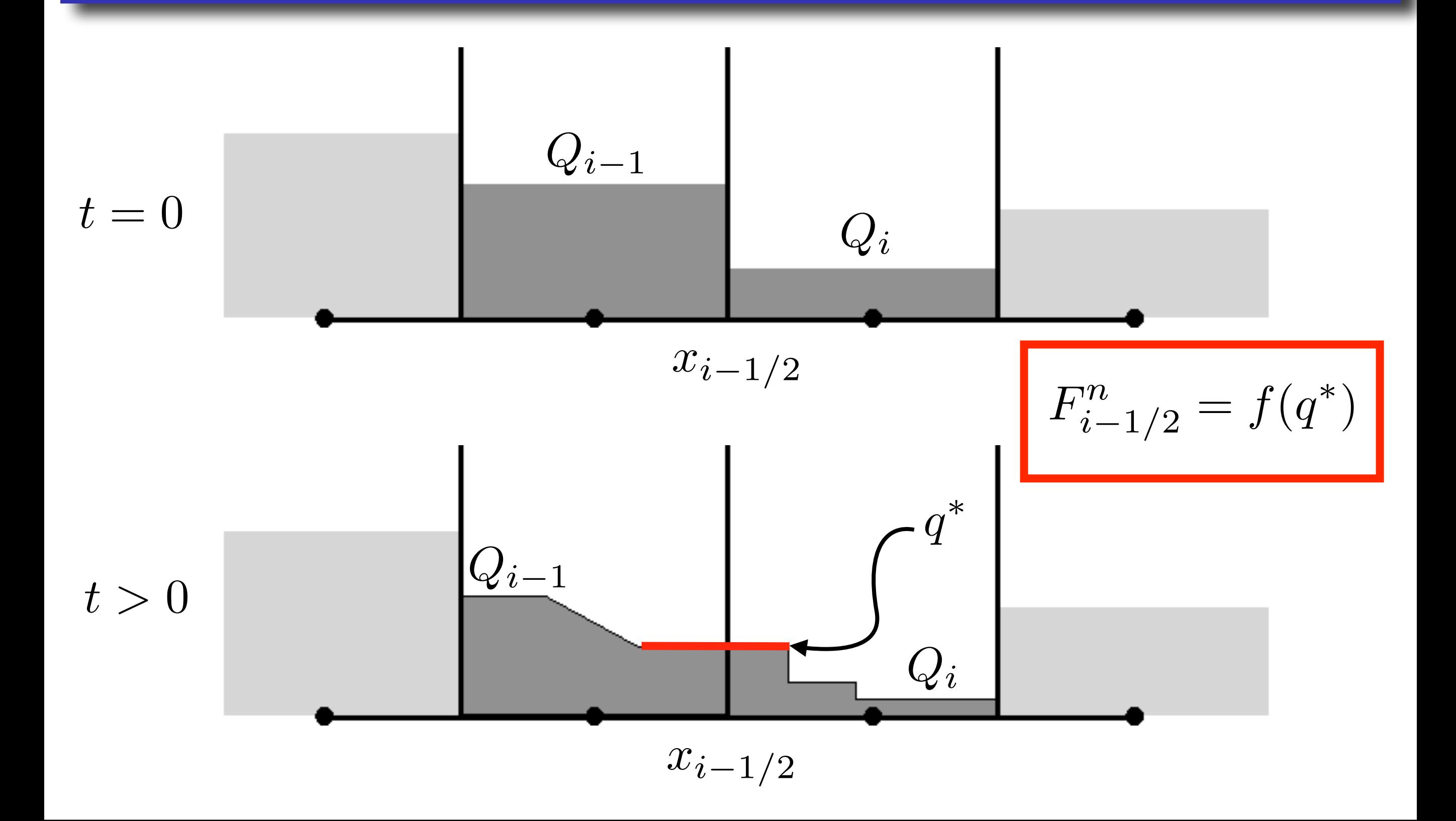

**Donna Calhoun (Boise State)**

#### **Godunov schemes**

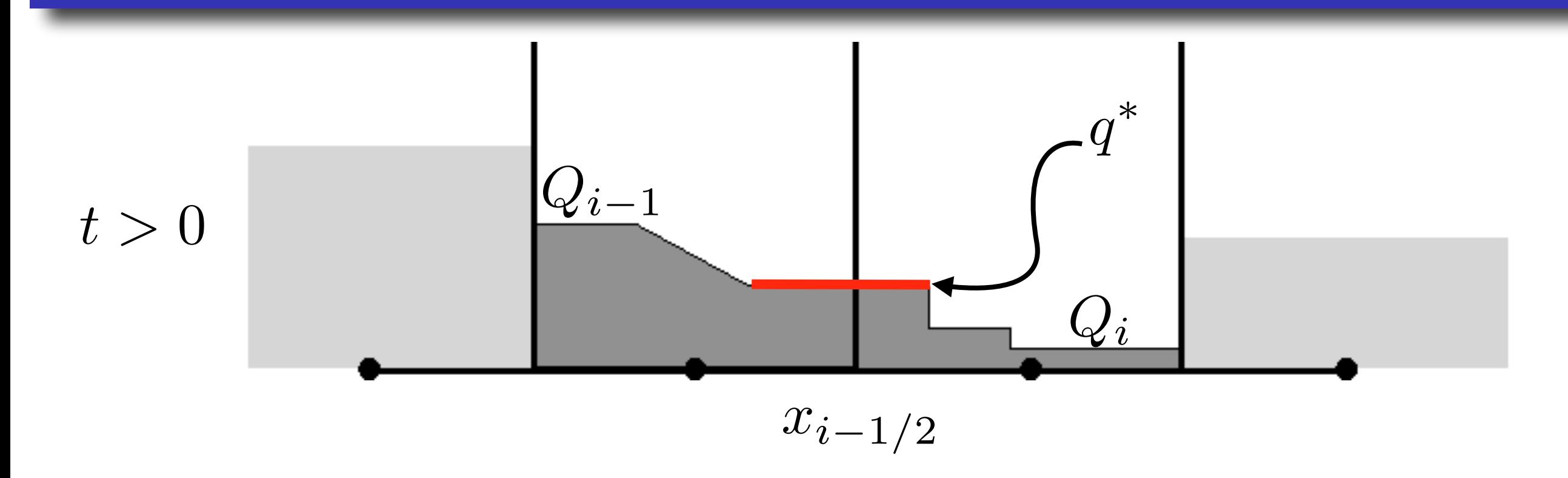

Numerical flux at cell interface is then approximated by

$$
F_{i-1/2} = f(q^*)
$$

This is the classical Godunov approach for solving hyperbolic conservation laws.

• Resolves shocks and rarefactions and is conservative

**Donna Calhoun (Boise State)**

#### **Unsplit algorithms in 2 dimensions**

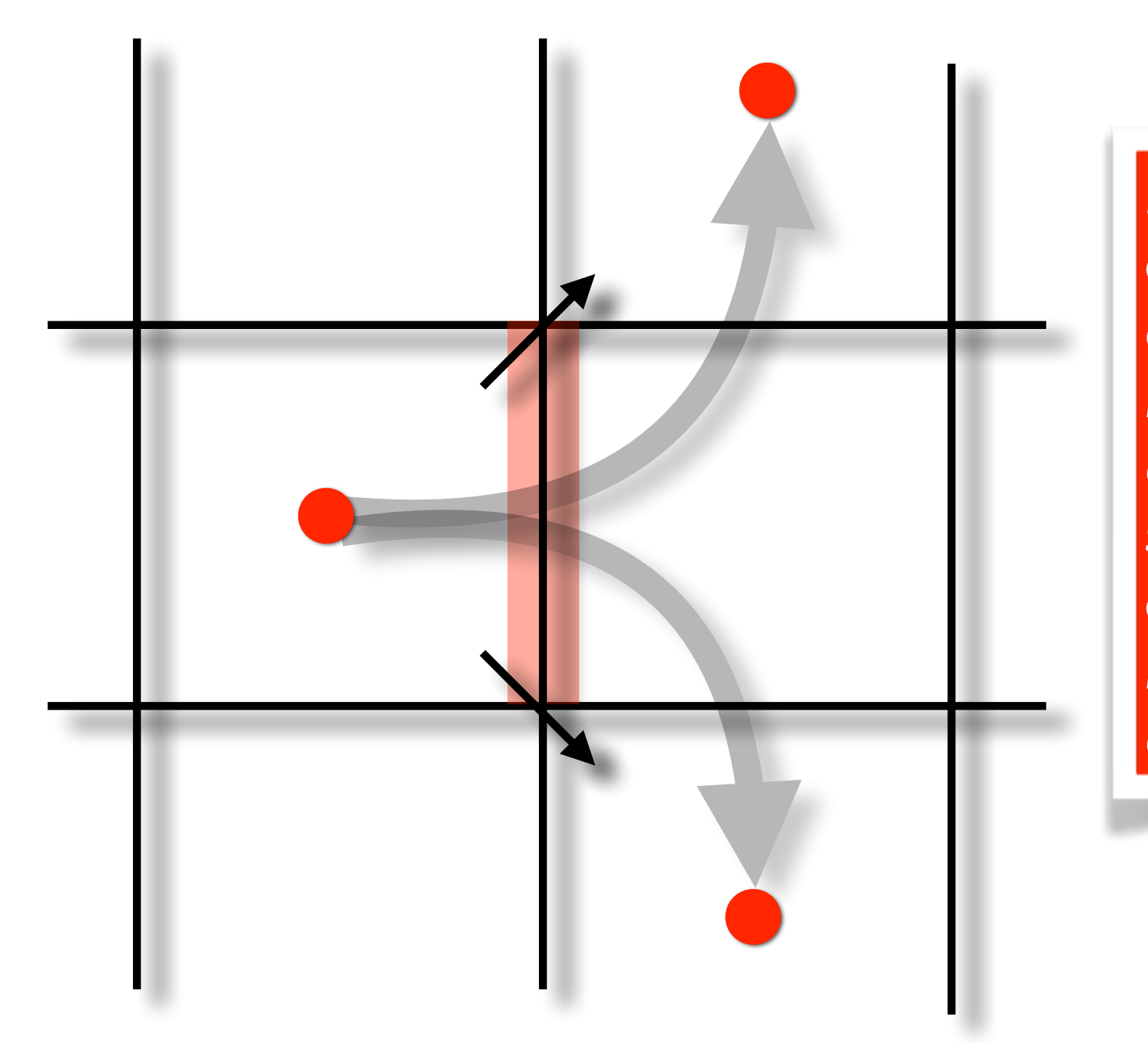

*In one time step, conserved quantities can be transported across corners, so corner coupling must be taken into account.* 

**Donna Calhoun (Boise State)**

#### **Backup slides**

## Approximate Riemann solvers

**Donna Calhoun (Boise State)**

#### **Conditions across shocks**

Across shocks, the left and right states must satisfy the Rankine-Hugoniot conditions

$$
f(q_r) - f(q_\ell) = s(q_r - q_\ell)
$$

This leads to a nonlinear system for intermediate states.

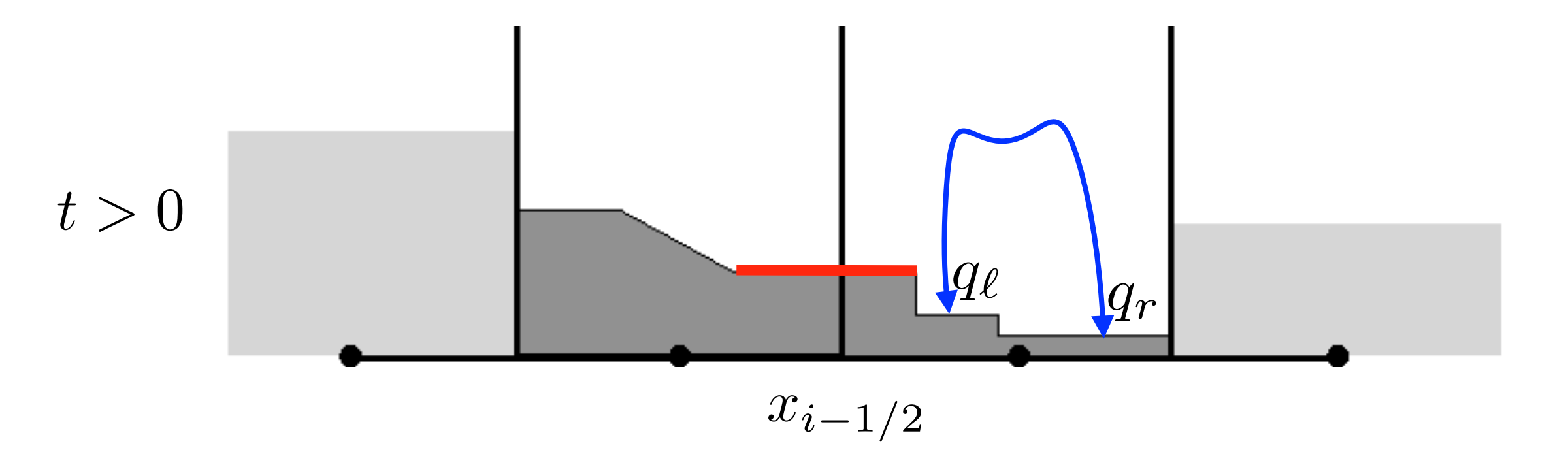

**Donna Calhoun (Boise State)**

#### **Approximate Riemann solvers**

$$
q_t + f(q)_x = 0
$$

We solve a linearized system at each cell interface, at each time step

$$
q_t + f'(\hat{q})q_x = 0 \qquad \qquad q_t + Aq_x = 0
$$

for "Roe averaged" values  $\widehat{q}$  .  $\overline{Y}$ 

We use the eigenvalue/eigenvector decomposition of the flux Jacobian

$$
A = R\Lambda R^{-1}
$$

 $R = [r^1, r^2, \ldots r^m]$  $\lambda^2, \ldots \lambda^m)$ 

**Donna Calhoun (Boise State)**

#### **Eigenvalue decomposition**

$$
q_t + A q_x = 0 \quad \rightarrow \quad q_t + R \Lambda R^{-1} q_x = 0
$$

Define characteristic variables  $\omega \in R^m$  as

$$
\omega(x,t) = R^{-1} q(x,t), \qquad \omega(x,0) = R^{-1} q(x,0)
$$

Characteristic equations decouple into m scalar equations :

$$
\omega_t^p + \lambda^p \omega_x^p = 0, \qquad p = 1, 2, \dots, m
$$

Solution for q(x,t) can be obtained from the solution to characteristic equations are given by

$$
\omega^p(x,t) = \omega^p(x - \lambda^p t, 0)
$$

**Donna Calhoun (Boise State)**
#### **Solution to linearized problem**

For piecewise constant initial data, evolution looks like :

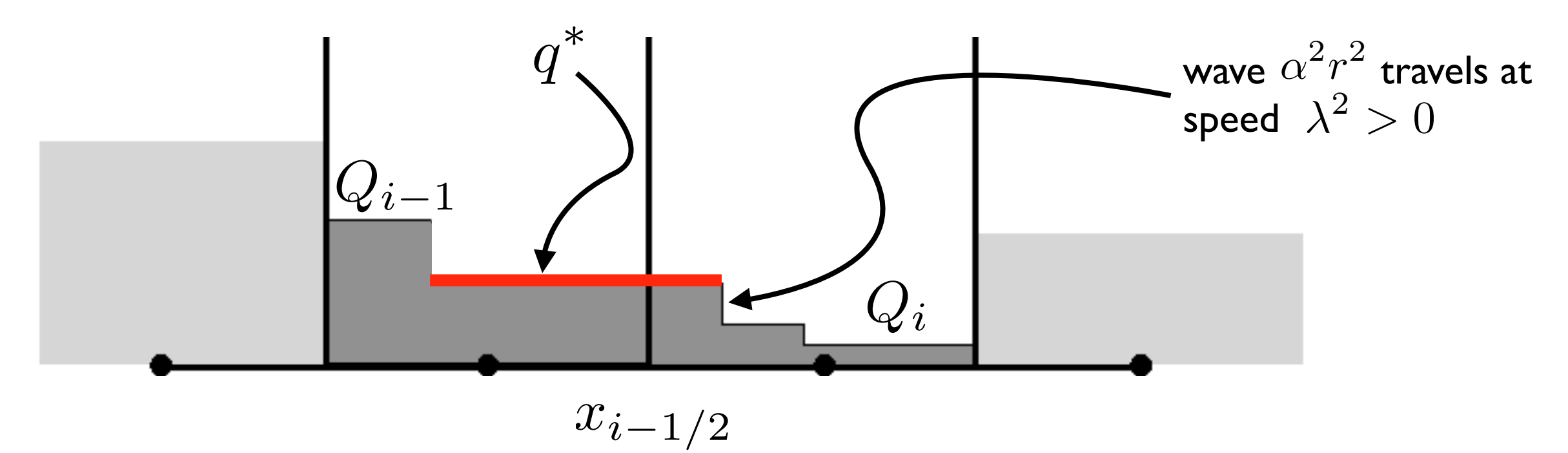

Decompose jump in Q at the interface into waves :

$$
q^* = Q_{i-1} + \alpha^1 r^1 = Q_i - \alpha^3 r^3 - \alpha^2 r^2
$$

where  $\alpha = R^{-1}(Q_i - Q_{i-1})$ 

**Donna Calhoun (Boise State)**

#### **Roe solvers**

- Scheme is conservative if linearization is chosen correctly
- Much more efficient then solving the Riemann problem exactly (assuming analytic eigenvalue information is known).
- Gives accurate results, although may require a fix for transonic rarefaction waves
- Use "wave limiters" to suppress spurious oscillations

*Wave propagation algorithms implemented in Clawpack (R. J. LeVeque) using "fluctuations". This approach handles both conservative and nonconservative terms in a uniform fashion.*

[www.clawpack.org](http://www.clawpack.org)

**Donna Calhoun (Boise State)**

#### **Backup Slides**

# Multirate time stepping

**Donna Calhoun (Boise State)**

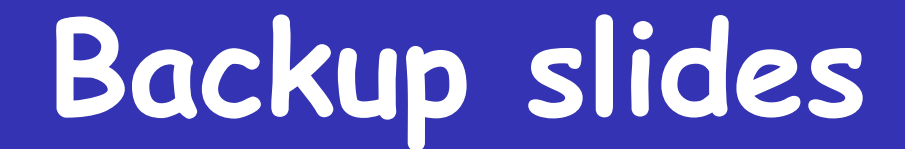

## Mappings and multiblock transforms

**Donna Calhoun (Boise State)**

### **Mapped, multiblock domains**

Assume each quadrilateral mesh cell can be approximated by a ruled surface.

$$
\mathbf{S}(\xi,\eta) = \mathbf{a}_{00} + \mathbf{a}_{01}\xi + \mathbf{a}_{10}\eta + \mathbf{a}_{11}\xi\eta, \qquad 0 \le \xi, \eta \le 1
$$

where  $a_{ij} \in R^{2 \times 1}$  are computed from mesh cell vertices.

- Covariant basis vectors :  $\tau_{(1)} \approx S_{\xi}$  and  $\tau_{(2)} \approx S_{\eta}$
- Mesh cell areas :  $\|\mathbf{S}_{\xi}\times\mathbf{S}_{\eta}\|$
- *•* Edge normals and tangents
- *•* Mappings are supplied as functions

 $[xp,yp,zp] = mapc2m(xc,yc)$ 

**Donna Calhoun (Boise State)**

#### **Mapping contexts**

```
fclaw2d_map_context_t* fclaw2d_map_new_squareddisk(const double alpha)
\{ fclaw2d_map_context_t *cont;
     cont = FCLAW_ALLOC_ZERO (fclaw2d_map_context_t, 1);
     cont->query = fclaw2d_map_query_squareddisk;
    cont->mapc2m = fclaw2d map c2m squareddisk;
    cont->user double[0] = alpha;
}
                                                                    routine.
```
*No need to rely on a fixed argument list; arguments specific to the mapping can be passed into the mapping* 

```
static void
fclaw2d_map_c2m_squareddisk(fclaw2d_map_context_t *cont, int blockno,
                            double xc, double yc,
                             double *xp, double *yp, double *zp)
 {
    double alpha = cont->user double[0];
     mapc2m_squareddisk(&blockno,&xc,&yc,xp,yp,zp,&alpha);
c cal1 mapc2m(xc, yc, xd1, yd1, zd1)
       call fclaw2d map c2m(map context,blockno,xc,yc,xd1,yd1,zd1)
```
**Donna Calhoun (Boise State)**

}

#### **Index transformations**

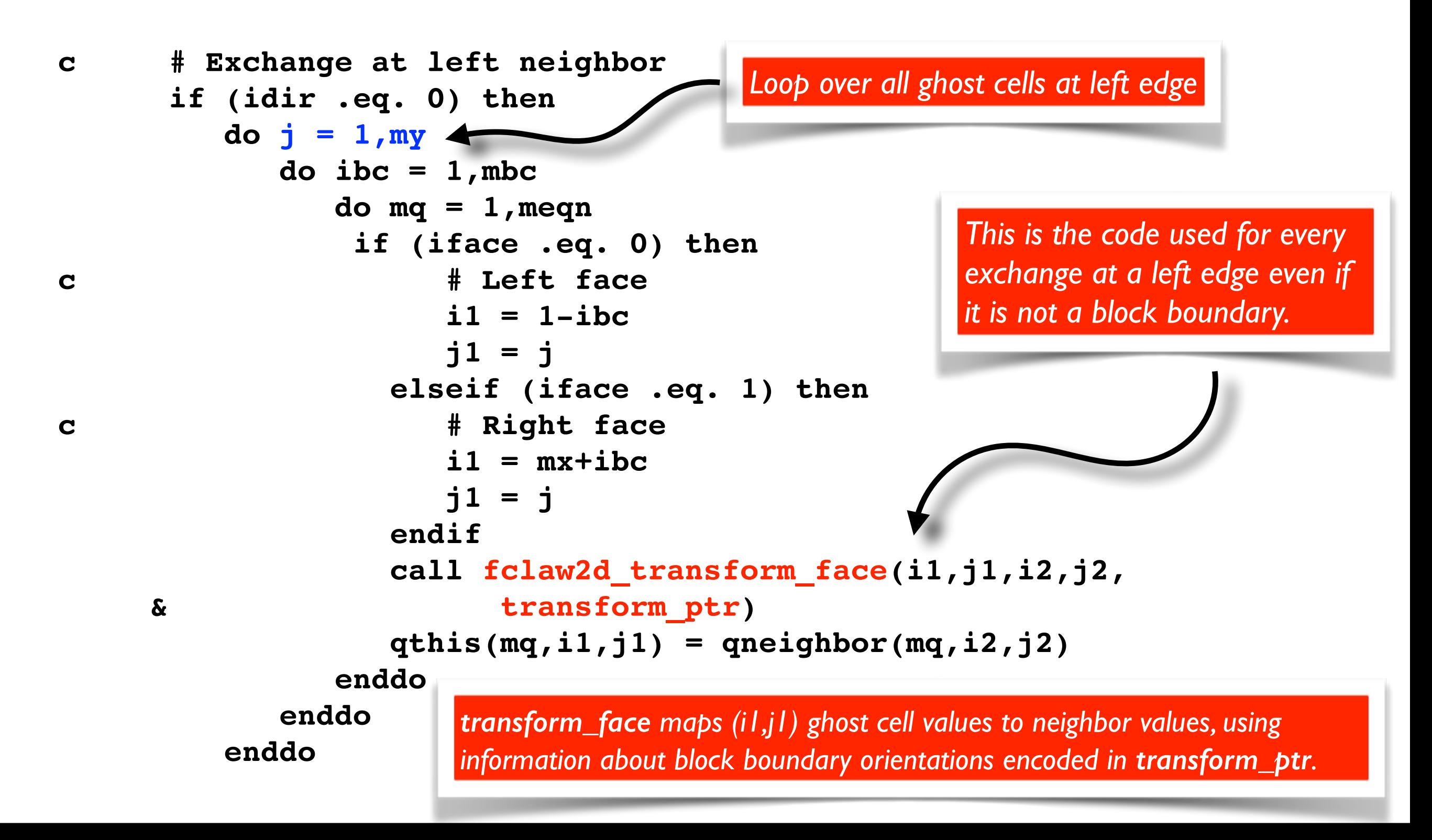

**Donna Calhoun (Boise State)**

#### **Backup Slides**

### Misc

**Donna Calhoun (Boise State)**